# LuaLATEX-ja 用 jsclasses 互換クラス

LuaTEX-ja プロジェクト

2017/01/23

## 目次

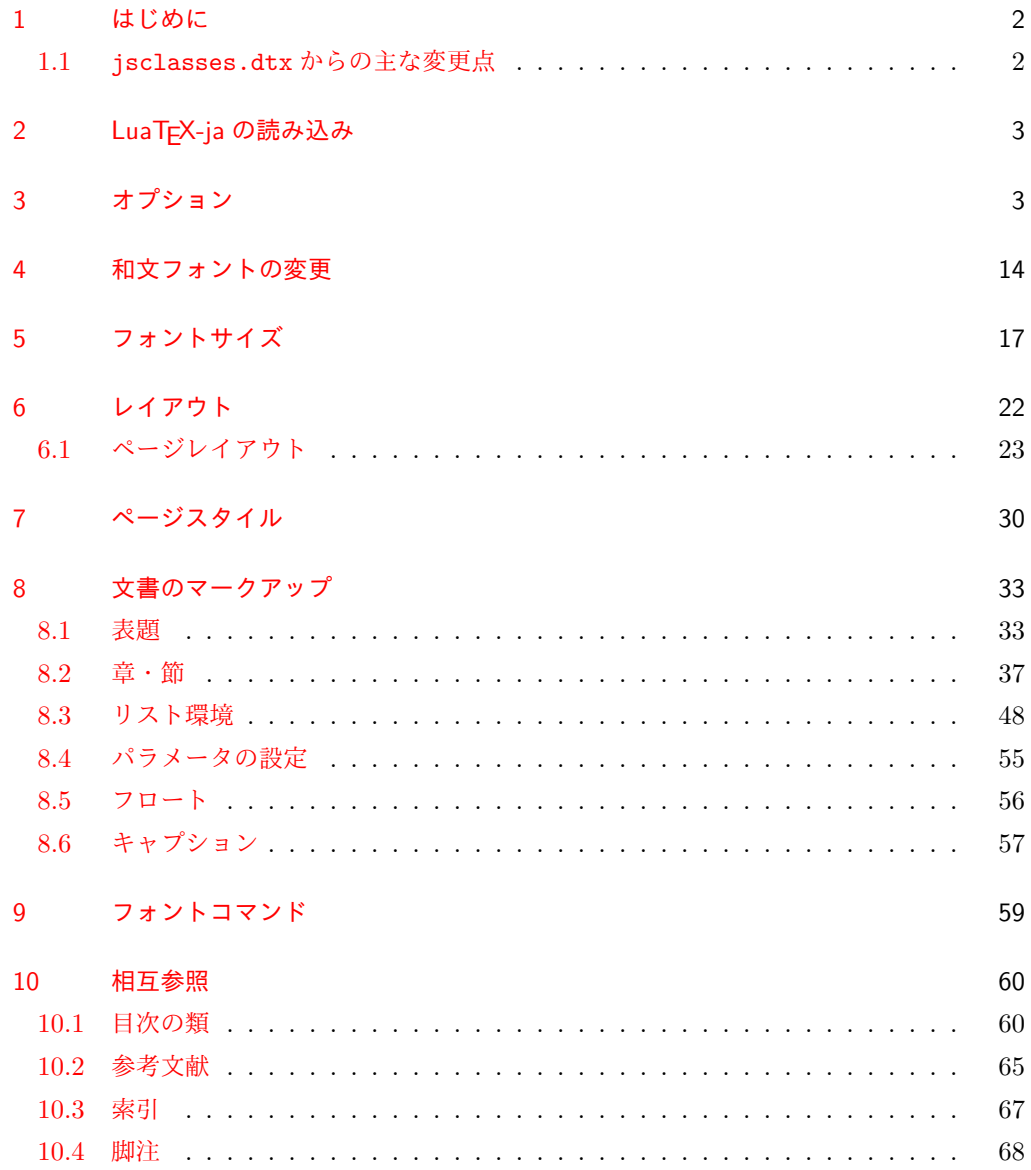

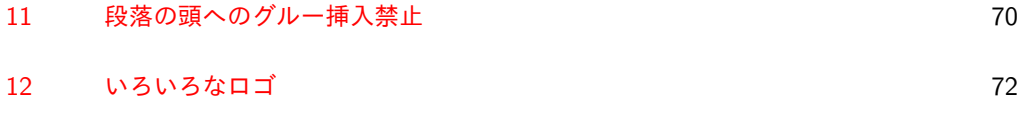

13 [初期設定](#page-75-0) 76

## <span id="page-1-0"></span>1 はじめに

これは、元々奥村晴彦先生により作成され、現在は日本語 TFX 開発コミュニティにより 管理されている jsclasses.dtx を LuaLATEX-ja 用に改変したものです。次のドキュメント クラス(スタイルファイル)を生成します。

 $\langle$ article $\rangle$  ltjsarticle.cls 論文・レポート用  $\langle$ book $\rangle$  ltjsbook.cls 書籍用 hjspfi ltjspf.cls 某学会誌用  $\langle$ kiyou $\rangle$  ltjskiyou.cls 某紀要用

#### <span id="page-1-1"></span>1.1 jsclasses.dtx からの主な変更点

全ての変更点を知りたい場合は,jsclasses.dtx と ltjsclasses.dtx で diff をとって 下さい。zw, zh は全て \zw, \zh に置き換えられています。

- フォントメトリック関係のオプション winjis は単に無視されます。
- 標準では jfm-ujis.lua(LuaTEX-ja 標準のメトリック,OTF パッケージのものが ベース)を使用します。
- · uplatex オプション, autodetect-engine オプションを削除してあります(前者で はエラーを出すようにしています)。
- disablejfam オプションが無効になっています。もし

! LaTeX Error: Too many math alphabets used in version \*\*\*\*.

- のエラーが起こった場合は、lualatex-math パッケージを読み込んでみて下さい。
- papersize オプションの指定に関わらず PDF のページサイズは適切に設定され ます。
- LuaTEX-ja 同梱のメトリックを用いる限りは,段落の頭にグルーは挿入されません。 そのため,オリジナルの jsclasses 内にあった hack (\everyparhook) は不要に なったので,削除しました。
- 「amsmath との衝突の回避」のコードは,上流で既に対処されているうえ,これがあ ると grfext.sty を読み込んだ際にエラーを引き起こすので削除しました。
- 本家 jsclasses では \mag を用いて「10 pt 時の組版結果を本文フォントサイズに合 わせ拡大縮小」という方針でしたが、本 ltjsclasses ではそのような方法を取って いません。
	- nomag オプション指定時には,単にレイアウトに用いる各種長さの値をスケール させるだけです。そのため,例えば本文の文字サイズが 17 pt のときには cmr10

でなく cmr17 を用いることになり,組版結果の印象が異なる恐れがあります。

– nomag\* オプション指定時には,上記に加えてオプティカルサイズを調整する(本 文では cmr17 の代わりに cmr10 を拡大縮小する,など)ため, LATFX のフォン ト選択システム NFSS へパッチを当てます。こうすることで前項に書いた不具合 はなくなりますが,かえって別の不具合が起きる可能性はあります[\\*1](#page-2-2)。

標準では nomag\* オプションが有効になっています。jsclasses で用意され,かつ既 定になっている usemag オプションを指定すると警告を出します。

[2014-02-07 LTJ] jsclasses 2014-02-07 ベースにしました。

[2014-07-26 LTJ] 縦組用和文フォントの設定を加えました。

[2014-12-24 LTJ] \@setfontsize 中の和欧文間空白の設定で if 文が抜けていたのを直し ました。

[2016-01-30 LTJ] \rmfamily 他で和文フォントファミリも変更するコードを LuaTFX-ja カーネル内に移しました。

[2016-03-21 LTJ] LuaTEX beta-0.87.0 では PDF 出力時に\mag が使用できなくなったの で,ZR さんの bxjscls を参考に使わないように書き換えました。

[2016-03-31 LTJ] xreal オプションを標準で有効にしました。

[2016-07-12 LTJ] jsclasses 開発版に合わせ, real, xreal オプションの名称を変更す るなどの変更を行いました。

[2016-07-18 LTJ] usemag オプションが指定されると警告を出すようにしました。

[2016-07-21 LTJ] LATFX 等のロゴの再定義で、jslogo パッケージがあればそちらを読み 込むことにしました。

[2016-10-13 LTJ] slide オプションの使用時にエラーが出るのを修正. 以下では実際のコードに即して説明します。

\jsc@clsname 文書クラスの名前です。エラーメッセージ表示などで使われます。

1 %<article>\def\jsc@clsname{ltjsarticle} 2 %<book>\def\jsc@clsname{ltjsbook}

3 %<jspf>\def\jsc@clsname{ltjspf}

4 %<kiyou>\def\jsc@clsname{ltjskiyou}

## <span id="page-2-0"></span>2 LuaTEX-ja の読み込み

まず, LuaTFX-ja を読み込みます。

5 \RequirePackage{luatexja}

## <span id="page-2-1"></span>3 オプション

これらのクラスは \documentclass{ltjsarticle} あるいは \documentclass[オプ ション]{ltjsarticle} のように呼び出します。

<span id="page-2-2"></span><sup>\*1</sup> nomag\* は jsclasses でも利用可能ですが, ltjsclasses では jsclasses とは別の実装をしています。

まず,オプションに関連するいくつかのコマンドやスイッチ(論理変数)を定義します。

\if@restonecol 段組のときに真になる論理変数です。 6 \newif\if@restonecol

\if@titlepage これを真にすると表題,概要を独立したページに出力します。

7 \newif\if@titlepage

- \if@openright \chapter,\part を奇数ページ起こしにするかどうかです。書籍では真が標準です。 8 %<book>\newif\if@openright
- \if@mainmatter 真なら本文,偽なら前付け・後付けです。偽なら \chapter で章番号が出ません。 9 %<book>\newif\if@mainmatter \@mainmattertrue
- \if@enablejfam 和文フォントを数式フォントとして登録するかどうかを示すスイッチですが、実際には用い られません。

10 \newif\if@enablejfam \@enablejfamtrue

以下で各オプションを宣言します。

■用紙サイズ JIS や ISO の A0 判は面積 1 m<sup>2</sup>,縦横比 1 : √2 の長方形の辺の長さを mm 単位に切り捨てたものです。これを基準として順に半截しては mm 単位に切り捨てたもの が A1,A2,…です。

 $B$  判は JIS と ISO で定義が異なります。JIS では B0 判の面積が 1.5m<sup>2</sup> ですが, ISO で は B1 判の辺の長さが A0 判と A1 判の辺の長さの幾何平均です。したがって ISO の B0 判 は 1000 mm × 1414 mm です。このため, LATFX 2<sub>6</sub> の b5paper は 250 mm × 176 mm です  $\phi$ , pLAT<sub>E</sub>X 2<sub>ε</sub> の b5paper は 257 mm × 182 mm になっています。ここでは pLAT<sub>E</sub>X 2<sub>ε</sub> に ならって JIS に従いました。

デフォルトは a4paper です。

b5var (B5 変形, 182mm×230mm), a4var (A4 変形, 210mm×283mm) を追加しま した。

```
11 \DeclareOption{a3paper}{%
```

```
12 \setlength\paperheight {420mm}%
13 \setlength\paperwidth {297mm}}
```
14 \DeclareOption{a4paper}{%

```
15 \setlength\paperheight {297mm}%
```
- 16 \setlength\paperwidth {210mm}}
- 17 \DeclareOption{a5paper}{%
- 18 \setlength\paperheight {210mm}%
- 19 \setlength\paperwidth {148mm}}
- 20 \DeclareOption{a6paper}{%
- 21 \setlength\paperheight {148mm}%
- 22 \setlength\paperwidth {105mm}}
- 23 \DeclareOption{b4paper}{%
- 24 \setlength\paperheight {364mm}%
- 25 \setlength\paperwidth {257mm}}
- 26 \DeclareOption{b5paper}{%

```
27 \setlength\paperheight {257mm}%
 28 \setlength\paperwidth {182mm}}
 29 \DeclareOption{b6paper}{%
 30 \setlength\paperheight {182mm}%
 31 \setlength\paperwidth {128mm}}
 32 \DeclareOption{a4j}{%
 33 \setlength\paperheight {297mm}%
 34 \setlength\paperwidth {210mm}}
 35 \DeclareOption{a5j}{%
 36 \setlength\paperheight {210mm}%
 37 \setlength\paperwidth {148mm}}
 38 \DeclareOption{b4j}{%
 39 \setlength\paperheight {364mm}%
 40 \setlength\paperwidth {257mm}}
 41 \DeclareOption{b5j}{%
 42 \setlength\paperheight {257mm}%
 43 \setlength\paperwidth {182mm}}
 44 \DeclareOption{a4var}{%
 45 \setlength\paperheight {283mm}%
 46 \setlength\paperwidth {210mm}}
 47 \DeclareOption{b5var}{%
 48 \setlength\paperheight {230mm}%
 49 \setlength\paperwidth {182mm}}
 50 \DeclareOption{letterpaper}{%
 51 \setlength\paperheight {11in}%
 52 \setlength\paperwidth {8.5in}}
 53 \DeclareOption{legalpaper}{%
 54 \setlength\paperheight {14in}%
 55 \setlength\paperwidth {8.5in}}
 56 \DeclareOption{executivepaper}{%
 57 \setlength\paperheight {10.5in}%
 58 \setlength\paperwidth {7.25in}}
■横置き 用紙の縦と横の長さを入れ換えます。
```

```
59 \newif\if@landscape
60 \@landscapefalse
61 \DeclareOption{landscape}{\@landscapetrue}
```
■slide オプション slide を新設しました。

[2016-10-08] slide オプションは article 以外では使い物にならなかったので,簡単のた め article のみで使えるオプションとしました。

```
62 \newif\if@slide
63 \@slidefalse
```
■サイズオプション 10pt, 11pt, 12pt のほかに, 8pt, 9pt, 14pt, 17pt, 21pt, 25pt, 30pt,36pt,43pt を追加しました。これは等比数列になるように選んだものです(従来の 20pt も残しました)。\@ptsize の定義が変だったのでご迷惑をおかけしましたが,標準的 なドキュメントクラスと同様にポイント数から 10 を引いたものに直しました。

```
[2003-03-22] 14Q オプションを追加しました。
```

```
[2003-04-18] 12Q オプションを追加しました。
```

```
[2016-07-08] \mag を使わずに各種寸法をスケールさせるためのオプション nomag を新設
しました。usemag オプションの指定で従来通りの動作となります。デフォルトは usemag
です。
```
[2016-07-24] オプティカルサイズを調整するために NFSS へパッチを当てるオプション nomag\* を新設しました。

```
64 \def\jsc@magscale{1}
```

```
65 %<*article>
```

```
66 \DeclareOption{slide}{\@slidetrue\def\jsc@magscale{3.583}\@landscapetrue\@titlepagetrue}
67 %</article>
```

```
68 \DeclareOption{8pt} {\def\jsc@magscale{0.833}}% 1.2^(-1)
```

```
69 \DeclareOption{9pt} {\def\jsc@magscale{0.913}}% 1.2^(-0.5}
```

```
70 \DeclareOption{10pt}{\def\jsc@magscale{1}}
```

```
71 \DeclareOption{11pt}{\def\jsc@magscale{1.095}}% 1.2^0.5
```

```
72 \DeclareOption{12pt}{\def\jsc@magscale{1.200}}
```

```
73 \DeclareOption{14pt}{\def\jsc@magscale{1.440}}
```

```
74 \DeclareOption{17pt}{\def\jsc@magscale{1.728}}
```

```
75 \DeclareOption{20pt}{\def\jsc@magscale{2}}
```

```
76 \DeclareOption{21pt}{\def\jsc@magscale{2.074}}
```

```
77 \DeclareOption{25pt}{\def\jsc@magscale{2.488}}
```

```
78 \DeclareOption{30pt}{\def\jsc@magscale{2.986}}
```

```
79 \DeclareOption{36pt}{\def\jsc@magscale{3.583}}
```

```
80 \DeclareOption{43pt}{\def\jsc@magscale{4.300}}
```

```
81 \DeclareOption{12Q} {\def\jsc@magscale{0.923}}% 1pt*12Q/13Q
```

```
82 \DeclareOption{14Q} {\def\jsc@magscale{1.077}}% 1pt*14Q/13Q
```

```
83 \DeclareOption{10ptj}{\def\jsc@magscale{1.085}}% 1pt*10bp/13Q
```

```
84 \DeclareOption{10.5ptj}{\def\jsc@magscale{1.139}}
```

```
85 \DeclareOption{11ptj}{\def\jsc@magscale{1.194}}
86 \DeclareOption{12ptj}{\def\jsc@magscale{1.302}}
```

```
■オプティカルサイズの補正 nomag* オプション指定時には,本文のフォントサイズが
10pt 以外の場合にオプティカルサイズの補正を行うために NFSS にパッチを当てます。現
在の ltjsclasses ではこのパッチ当ては標準では行いますが,将来どうなるかわからない
ので nomag で無効化することができるようにしました。
```
noxreal, real は旧来の互換性として今は残してありますが,2017 年 7 月に削除する予 定です。

```
87 \newif\if@ltjs@mag@xreal
88 \@ltjs@mag@xrealtrue
89 \DeclareOption{nomag*}{\@ltjs@mag@xrealtrue}
90 \DeclareOption{nomag}{\@ltjs@mag@xrealfalse}
91 \DeclareOption{noxreal}{%
92 \ClassWarningNoLine{\jsc@clsname}{%
93 The class option `noxreal' is obsolete. \MessageBreak
```

```
94 Please use the `nomag' option instead}%
95 \@ltjs@mag@xrealfalse}
96 \DeclareOption{real}{%
97 \ClassWarningNoLine{\jsc@clsname}{%
98 The class option `real' is obsolete. \MessageBreak
99 Please use the `nomag' option instead}%
100 \@ltjs@mag@xrealfalse}
101 \DeclareOption{usemag}{%
102 \ClassWarningNoLine{\jsc@clsname}{%
103 This \jsc@clsname\space cls does not support `usemag'\MessageBreak
104 option, since LuaTeX does not support \string\mag\MessageBreak in pdf output}%
105 \@ltjs@mag@xrealtrue}
106
107
```

```
■トンボオプション トンボ (crop marks) を出力します。実際の処理は 11tjcore.stv
で行います。オプション tombow で日付付きのトンボ,オプション tombo で日付なし
のトンボを出力します。これらはアスキー版のままです。カウンタ \hour,\minute は
luatexja-compat.sty で宣言されています。
```

```
108 \hour\time \divide\hour by 60\relax
```

```
109 \@tempcnta\hour \multiply\@tempcnta 60\relax
```

```
110 \minute\time \advance\minute-\@tempcnta
```

```
111 \DeclareOption{tombow}{%
```

```
112 \tombowtrue \tombowdatetrue
```

```
113 \setlength{\@tombowwidth}{.1\p@}%
```

```
114 \@bannertoken{%
```

```
115 \iobname\space(\number\year-\two@digits\month-\two@digits\day
```

```
116 \space\two@digits\hour:\two@digits\minute)}%
```
- 117 \maketombowbox}
- \DeclareOption{tombo}{%
- \tombowtrue \tombowdatefalse
- \setlength{\@tombowwidth}{.1\p@}%
- 121 \maketombowbox}

```
■面付け オプション mentuke で幅ゼロのトンボを出力します。面付けに便利です。これ
もアスキー版のままです。
```

```
122 \DeclareOption{mentuke}{%
```
- \tombowtrue \tombowdatefalse
- 124 \setlength{\@tombowwidth}{\z@}%
- 125 \maketombowbox}

```
■両面,片面オプション twoside で奇数ページ・偶数ページのレイアウトが変わります。
 [2003-04-29] vartwoside でどちらのページも傍注が右側になります。
```

```
126 \DeclareOption{oneside}{\@twosidefalse \@mparswitchfalse}
```

```
127 \DeclareOption{twoside}{\@twosidetrue \@mparswitchtrue}
```

```
128 \DeclareOption{vartwoside}{\@twosidetrue \@mparswitchfalse}
```

```
■二段組 twocolumn で二段組になります。
```
129 \DeclareOption{onecolumn}{\@twocolumnfalse} 130 \DeclareOption{twocolumn}{\@twocolumntrue}

■表題ページ titlepage で表題・概要を独立したページに出力します。

```
131 \DeclareOption{titlepage}{\@titlepagetrue}
132 \DeclareOption{notitlepage}{\@titlepagefalse}
```
■右左起こし 書籍では章は通常は奇数ページ起こしになりますが,openany で偶数ページ からでも始まるようになります。

133 %<br/>book>\DeclareOption{openright}{\@openrighttrue} 134 %<br/>book>\DeclareOption{openany}{\@openrightfalse}

■eqnarray 環境と数式の位置 森本さんのご教示にしたがって前に移動しました。

eqnarray LATFX の eqnarray 環境では & でできるアキが大きすぎるようですので、少し小さくしま

```
す。また,中央の要素も \displaystyle にします。
```

```
135 \def\eqnarray{%
136 \stepcounter{equation}%
137 \def\@currentlabel{\p@equation\theequation}%
138 \global\@eqnswtrue
139 \m@th
140 \global\@eqcnt\z@
141 \tabskip\@centering
142 \let\\\@eqncr
143 $$\everycr{}\halign to\displaywidth\bgroup
144 \hskip\@centering$\displaystyle\tabskip\z@skip{##}$\@eqnsel
145 &\global\@eqcnt\@ne \hfil$\displaystyle{{}##{}}$\hfil
146 &\global\@eqcnt\tw@ $\displaystyle{##}$\hfil\tabskip\@centering
147 &\global\@eqcnt\thr@@ \hb@xt@\z@\bgroup\hss##\egroup
148 \tabskip\z@skip
149 \quad \text{cr}
```
leqno で数式番号が左側になります。fleqn で数式が本文左端から一定距離のところに出 力されます。森本さんにしたがって訂正しました。

```
150 \DeclareOption{leqno}{\input{leqno.clo}}
151 \DeclareOption{fleqn}{\input{fleqn.clo}%
152 % fleqn 用の eqnarray 環境の再定義
153 \def\eqnarray{%
154 \stepcounter{equation}%
155 \def\@currentlabel{\p@equation\theequation}%
156 \global\@eqnswtrue\m@th
157 \global\@eqcnt\z@
158 \tabskip\mathindent
159 \let\\=\@eqncr
```
160 \setlength\abovedisplayskip{\topsep}%

```
161 \ifvmode
```
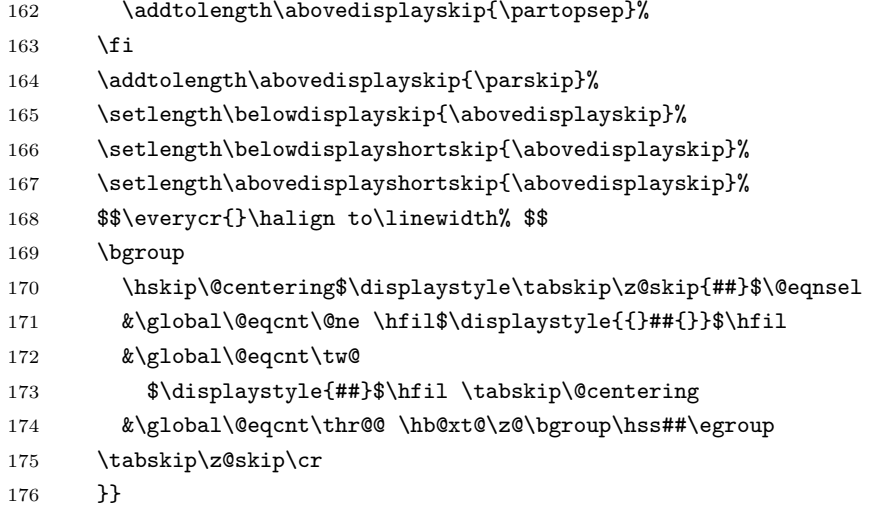

■文献リスト 文献リストを open 形式(著者名や書名の後に改行が入る)で出力します。 これは使われることはないのでコメントアウトしてあります。

177 % \DeclareOption{openbib}{%

- 178 % \AtEndOfPackage{%
- 179 % \renewcommand\@openbib@code{%
- 180 % \advance\leftmargin\bibindent
- 181 % \itemindent -\bibindent
- 182 % \listparindent \itemindent
- 183 % \parsep \z@}%
- 184 % \renewcommand\newblock{\par}}}

■数式フォントとして和文フォントを登録しないオプション pTFX では数式中では 16 通り のフォントしか使えませんでしたが,LuaTEX では Omega 拡張が取り込まれていて 256 通 りのフォントが使えます。ただし, LATFX 2<sub>6</sub> カーネルでは未だに数式ファミリの数は 16 個に 制限されているので,実際に使用可能な数式ファミリの数を増やすためには lualatex-math パッケージを読み込む必要があることに注意が必要です。

```
185 \DeclareOption{disablejfam}{%
186 \ClassWarningNoLine{\jsc@clsname}{The class option 'disablejfam' is obsolete}}
```
■ドラフト draft で overfull box の起きた行末に 5pt の罫線を引きます。

```
[2016-07-13] \ifdraft を定義するのをやめました。
```

```
187 \DeclareOption{draft}{\setlength\overfullrule{5pt}}
188 \DeclareOption{final}{\setlength\overfullrule{0pt}}
```
■和文フォントメトリックの選択 ここでは OTF パッケージのメトリックを元とした, jfm-ujis.lua メトリックを標準で使います。古い min10, goth10 互換のメトリックを使 いたいときは mingoth というオプションを指定します。pTFX でよく利用される jis フォ ントメトリックと互換のメトリックを使いたい場合は,ptexjis というオプションを指定し ます。winjis メトリックは用済みのため、winjis オプションは無視されます。

```
[2016-11-09] pLaTeX / upLaTeX を自動判別するオプション autodetect-engine を新
設しました。
  [2016-11-24 LTJ] autodetect-engine は LuaTEX-ja では意味がないので警告を表示さ
せます.
189 \newif\ifmingoth
190 \mingothfalse
191 \newif\ifjisfont
192 \jisfontfalse
193 \newif\ifptexjis
194 \ptexjisfalse
195 \DeclareOption{winjis}{%
196 \ClassWarningNoLine{\jsc@clsname}{The \jsc@clsname\space class does not support `winjis' o
197 \DeclareOption{uplatex}{%
198 \ClassErrorNoLine{\jsc@clsname}{The \jsc@clsname\space class does not support `uplatex' op
199 \DeclareOption{autodetect-engine}{%
200 \ClassWarningNoLine{\jsc@clsname}{The \jsc@clsname\space class does not support `autodetec
   engine' option}}
201 \DeclareOption{mingoth}{\mingothtrue}
202 \DeclareOption{ptexjis}{\ptexjistrue}
203 \DeclareOption{jis}{\jisfonttrue}
```

```
■papersize スペシャルの利用 ltjsclasses では papersize オプションの有無に関わら
ず,PDF のページサイズは適切に設定されるので,削除しました。
```
#### ■英語化 オプション english を新設しました。

```
204 \newif\if@english
205 \@englishfalse
206 \DeclareOption{english}{\@englishtrue}
```
■ltjsreport 相当 オプション report を新設しました。

```
207 %<*book>
208 \newif\if@report
209 \@reportfalse
210 \DeclareOption{report}{\@reporttrue\@openrightfalse\@twosidefalse\@mparswitchfalse}
211 %</book>
```

```
■jslogo パッケージの読み込み LATFX 関連のロゴを再定義する jslogo パッケージを読
み込まないオプション nojslogo を新設しました。jslogo オプションの指定で従来どおり
の動作となります。デフォルトは jslogo で,すなわちパッケージを読み込みます。
```

```
212 \newif\if@jslogo \@jslogotrue
213 \DeclareOption{jslogo}{\@jslogotrue}
214 \DeclareOption{nojslogo}{\@jslogofalse}
```

```
■オプションの実行 デフォルトのオプションを実行します。multicols や url を
\RequirePackage するのはやめました。
```
215 %<article>\ExecuteOptions{a4paper,oneside,onecolumn,notitlepage,final}

```
216 %<br/>>book>\ExecuteOptions{a4paper,twoside,onecolumn,titlepage,openright,final}
217 %<jspf>\ExecuteOptions{a4paper,twoside,twocolumn,notitlepage,fleqn,final}
218 %<kiyou>\ExecuteOptions{a4paper,twoside,twocolumn,notitlepage,final}
219 \ProcessOptions
 後処理
220 \if@slide
221 \def\maybeblue{\@ifundefined{ver@color.sty}{}{\color{blue}}}
222 \fi
223 \if@landscape
224 \setlength\@tempdima {\paperheight}
225 \setlength\paperheight{\paperwidth}
226 \setlength\paperwidth {\@tempdima}
227 \fi
```
■基準となる行送り

\n@baseline 基準となる行送りをポイント単位で表したものです。

```
228 %<article|book>\if@slide\def\n@baseline{13}\else\def\n@baseline{16}\fi
229 %<jspf>\def\n@baseline{14.554375}
230 %<kiyou>\def\n@baseline{14.897}
```
■拡大率の設定 サイズの変更は TFX のプリミティブ \mag を使って行います。9 ポイント については行送りも若干縮めました。サイズについては全面的に見直しました。

[2008-12-26] 1000 / \mag に相当する \inv@mag を定義しました。truein を使っていた ところを \inv@mag in に直しましたので,geometry パッケージと共存できると思います。 なお,新ドキュメントクラス側で 10pt 以外にする場合の注意:

- geometry 側でオプション truedimen を指定してください。
- geometry 側でオプション mag は使えません。

[2016-03-21 LTJ] \mag を使わないように全面的に書き換えました。\ltjs@mpt に「拡大率 だけ大きくした pt」の値が格納されます。bxjscls と同様に,\@ptsize は 10pt, 11pt, 12pt オプションが指定された時だけ従来通り 0, 1, 2 と設定し,それ以外の場合は −20 とするこ とにしました。\inv@mag はもはや定義していません。

[2016-03-26 LTJ] \ltjs@magscale に拡大率を格納した後,それを用いて \ltjs@mpt を 設定するようにしました。

[2016-07-08] \jsc@mpt および \jsc@mmm に,それぞれ 1pt および 1mm を拡大させた値 を格納します。以降のレイアウト指定ではこちらを使います。

```
[2016-07-12 LTJ] \ltjs@... を本家に合わせて \jsc@... に名称変更しました。
```
- 231 %<\*kiyou>
- 232 \def\jsc@magscale{0.9769230}
- 233 %</kiyou>
- 234 \newdimen\jsc@mpt
- 235 \newdimen\jsc@mmm
- 236 \jsc@mpt=\jsc@magscale\p@

```
237 \jsc@mmm=\jsc@magscale mm
238 \ifdim\jsc@mpt<.92\p@ % 8pt, 9pt 指定時
239 \def\n@baseline{15}%
240 \fi
241 \newcommand{\@ptsize}{0}
242 \ifdim\jsc@mpt=1.0954\p@ \renewcommand{\@ptsize}{1}\else
243 \ifdim\jsc@mpt=1.2\p@ \renewcommand{\@ptsize}{2}\else
244 \renewcommand{\@ptsize}{-20}\fi\fi
```
#### ■オプティカルサイズの補正

[2016-03-26 LTJ] xreal オプションの指定時には,bxjscls のmagstyle=xreal オプ ションのように,オプティカルの補正を行うために NFSS にパッチを当てます。パッチは, 概ね misc さんによる「js\*.cls 同様の文字サイズ設定を\mag によらずに行う方法:試案」 (http://oku.edu.mie-u.ac.jp/˜okumura/texfaq/qa/28416.html) の方法に沿ってい ますが,拡大/縮小するところの計算には Lua を用いています。

なお, TFX 内部で長さは sp 単位の整数倍で表現されているので, 数 sp の誤差は仕方がな いです。そのため,事前に type1cm パッケージを読みこんでおきます。

[2016-03-28 LTJ] \luafunction を使うようにし,また本文のフォントサイズが 10 pt の ときには(不要なので)パッチを当てないことにしました。

[2016-04-04 LTJ] NFSS へのパッチを修正。

[2017-01-23] LATFX 2<sub>6</sub> 2017-01-01 以降では TU エンコーディングが標準なので, type1cm パッケージは読み込まないようにしました.

```
245 \if@ltjs@mag@xreal
```

```
246 \ifdim\jsc@mpt=\p@\else
247 \expandafter\let\csname OT1/cmr/m/n/10\endcsname\relax
248 \expandafter\let\csname TU/lmr/m/n/10\endcsname\relax
249 \expandafter\let\csname OMX/cmex/m/n/10\endcsname\relax
250 \newluafunction\ltjs@@magnify@font@calc
251 \begingroup\catcode`\%=12\relax
252 \directlua{
253 local getdimen, mpt=tex.getdimen, tex.getdimen('jsc@mpt')/65536
254 local t = lua.get_function_table()255 t[\theta\text{Comagnify@font@calc}] = function()256 tex.sprint(math.floor(0.5+mpt*getdimen('dimen@')))
257 end
258 function luatexja.ltjs_unmagnify_fsize(a)
259 local s = luatexja.print_scaled(math.floor(0.5+a/mpt*65536))
260 tex.sprint( (s:match('%.0$')) and s:sub(1,-3) or s )
261 end
262 }
263 \endgroup
264 \def\ltjs@magnify@external@font#1 at#2 at#3\@nil{%
265 \def\@tempa{#1}\def\@tempb{#2}%
266 \ifx\@tempb\@empty
267 \edef\@tempb{ scaled\directlua{%
268 tex.sprint(math.floor(0.5+\jsc@magscale*1000))
```

```
269 }}%
                    270 \else
                    271 \dimen@\@tempb\relax
                    272 \edef\@tempb{ at\luafunction\ltjs@@magnify@font@calc sp}%
                    273 \fi
                    274 \edef\@tempa{\def\noexpand\external@font{\@tempa\@tempb}}%
                    275 }
                    276 \let\ltjs@orig@get@external@font=\get@external@font
                    277 \def\get@external@font{%
                    278 \edef\f@size{\directlua{luatexja.ltjs_unmagnify_fsize(\f@size)}}%
                    279 \ltjs@orig@get@external@font
                    280 \begingroup
                    281 \edef\@tempa{\external@font\space at\space at}%
                    282 \expandafter\ltjs@magnify@external@font\@tempa\@nil
                    283 \expandafter\endgroup\@tempa
                    284 }
                    285 \fi\fi
                     [2016-11-16] latex.ltx (ltspace.dtx) で定義されている \smallskip の,単位 pt を
                   \jsc@mpt に置き換えた \jsc@smallskip を定義します。これは \maketitle で用い
                   られます。\jsc@medskip と \jsc@bigskip は必要ないのでコメントアウトしています。
     \jsc@smallskip
       \jsc@medskip
       \jsc@bigskip
                    286 \def\jsc@smallskip{\vspace\jsc@smallskipamount}
                    287 %\def\jsc@medskip{\vspace\jsc@medskipamount}
                    288 %\def\jsc@bigskip{\vspace\jsc@bigskipamount}
\jsc@smallskipamount
 \jsc@medskipamount
 \jsc@bigskipamount
                    289 \newskip\jsc@smallskipamount
                    290 \jsc@smallskipamount=3\jsc@mpt plus 1\jsc@mpt minus 1\jsc@mpt
                    291 %\newskip\jsc@medskipamount
                    292 %\jsc@medskipamount =6\jsc@mpt plus 2\jsc@mpt minus 2\jsc@mpt
                    293 %\newskip\jsc@bigskipamount
                    294 %\jsc@bigskipamoun =12\jsc@mpt plus 4\jsc@mpt minus 4\jsc@mpt
                   ■PDF の用紙サイズの設定
        \pagewidth
        \pageheight
        \stockwidth
       \stockheight
                  出力の PDF の用紙サイズをここで設定しておきます。tombow が真のときは 2 インチ足し
                   ておきます。
                     [2015-10-18 LTJ] LuaTFX 0.81.0 ではプリミティブの名称変更がされたので, それに合
                   わせておきます。
                     [2016-07-12 LTJ] luatex.def が新しくなったことに対応する aminophen さんのパッチを
                   取り込みました。
                     [2017-01-11] ト ン ボ オ プ シ ョ ン が 指 定 さ れ て い る と き 「だ け」\stockwidth,
                   \stockheight を定義するようにしました。
                    295 \iftombow
                    296 \newlength{\stockwidth}
```

```
13
```

```
297 \newlength{\stockheight}
298 \setlength{\stockwidth}{\paperwidth}
299 \setlength{\stockheight}{\paperheight}
300 \advance \stockwidth 2in
301 \advance \stockheight 2in
302 \ifdefined\pdfpagewidth
303 \setlength{\pdfpagewidth}{\stockwidth}
304 \setlength{\pdfpageheight}{\stockheight}
305 \else
306 \setlength{\pagewidth}{\stockwidth}
307 \setlength{\pageheight}{\stockheight}
308 \fi
309 \else
310 \ifdefined\pdfpagewidth
311 \setlength{\pdfpagewidth}{\paperwidth}
312 \setlength{\pdfpageheight}{\paperheight}
313 \else
314 \setlength{\pagewidth}{\paperwidth}
315 \setlength{\pageheight}{\paperheight}
316 \fi
317 \fi
```
## <span id="page-13-0"></span>4 和文フォントの変更

JIS の 1 ポイントは 0.3514mm (約 1/72.28 インチ), PostScript の 1 ポイントは 1/72 インチですが, TFX では 1/72.27 インチを 1pt (ポイント), 1/72 インチを 1bp (ビッグポ イント)と表します。QuarkXPress などの DTP ソフトは標準で 1/72 インチを 1 ポイン トとしますが,以下ではすべて 1/72.27 インチを 1pt としています。1 インチは定義により 25.4mm です。

pTFX(アスキーが日本語化した TFX)では、例えば従来のフォントメトリック min10 や JIS フォントメトリックでは「公称 10 ポイントの和文フォントは、実際には 9.62216pt で出力される(メトリック側で 0.962216 倍される)」という仕様になっています。一方, LuaTEX-ja の提供するメトリックでは,そのようなことはありません。公称 10 ポイントの 和文フォントは,10 ポイントで出力されます。

この ltjsclasses でも,派生元の jsclasses と同じように,この公称 10 ポイントのフォ  $\triangleright$  トをここでは 13級に縮小して使うことにします。そのためには、13 Q/10 pt  $\simeq 0.924715$ 倍すればいいことになります。

\ltj@stdmcfont, \ltj@stdgtfont による,デフォルトで使われる明朝・ゴシックの フォントの設定に対応しました。この 2 つの命令の値はユーザが日々の利用でその都度指 定するものではなく,何らかの理由で非埋め込みフォントが正しく利用できない場合にのみ luatexja.cfg によってセットされるものです。

[2014-07-26 LTJ] なお, 現状のところ, 縦組用 JFM は jfm-ujisv.lua しか準備してい ません。

```
[2016-03-21 LTJ] 拡大率の計算で 1 pt を 1/72.27 インチでなく 0.3514 mm と間違えて
扱っていたのを修正。
```

```
318% \leftrightarrow! 1spf319 \expandafter\let\csname JY3/mc/m/n/10\endcsname\relax
320 \ifmingoth
321 \DeclareFontShape{JY3}{mc}{m}{n}{<-> s * [0.924715] \ltj@stdmcfont:jfm=min}{}
322 \DeclareFontShape{JY3}{gt}{m}{n}{<-> s * [0.924715] \ltj@stdgtfont:jfm=min}{}
323 \else
324 \ifptexjis
325 \DeclareFontShape{JY3}{mc}{m}{n}{<-> s * [0.924715] \ltj@stdmcfont:jfm=jis}{}
326 \DeclareFontShape{JY3}{gt}{m}{n}{<-> s * [0.924715] \ltj@stdgtfont:jfm=jis}{}
327 \lambdaelse
328 \DeclareFontShape{JY3}{mc}{m}{n}{<-> s * [0.924715] \ltj@stdmcfont:jfm=ujis}{}
329 \DeclareFontShape{JY3}{gt}{m}{n}{<-> s * [0.924715] \ltj@stdgtfont:jfm=ujis}{}
330 \, \text{Vfi}331 \fi
332 \DeclareFontShape{JT3}{mc}{m}{n}{<-> s * [0.924715] \ltj@stdmcfont:jfm=ujisv}{}
333 \DeclareFontShape{JT3}{gt}{m}{n}{<-> s * [0.924715] \ltj@stdgtfont:jfm=ujisv}{}
334 %</!jspf>
  これにより、公称10 ポイントの和文フォントを 0.924715 倍したことにより、約 9.25 ポ
イント, DTP で使う単位 (1/72 インチ) では 9.21 ポイントということになり, 公称 10 ポ
イントといっても実は 9 ポイント強になります。
  某学会誌では、和文フォントを PostScript の 9 ポイントにするために、0.9 * 72.27/72 \simeq0.903375 倍します。
335 %<*jspf>
336 \expandafter\let\csname JY3/mc/m/n/10\endcsname\relax
337 \ifmingoth
338 \DeclareFontShape{JY3}{mc}{m}{n}{<-> s * [0.903375] \ltj@stdmcfont:jfm=min}{}
339 \DeclareFontShape{JY3}{gt}{m}{n}{<-> s * [0.903375] \ltj@stdgtfont:jfm=min}{}
340 \else
341 \ifptexjis
342 \DeclareFontShape{JY3}{mc}{m}{n}{<-> s * [0.903375] \ltj@stdmcfont:jfm=jis}{}
343 \DeclareFontShape{JY3}{gt}{m}{n}{<-> s * [0.903375] \ltj@stdgtfont:jfm=jis}{}
344 \else
345 \DeclareFontShape{JY3}{mc}{m}{n}{<-> s * [0.903375] \ltj@stdmcfont:jfm=ujis}{}
346 \DeclareFontShape{JY3}{gt}{m}{n}{<-> s * [0.903375] \ltj@stdgtfont:jfm=ujis}{}
347 \fi
348 \fi
349 \DeclareFontShape{JT3}{mc}{m}{n}{<-> s * [0.903375] \ltj@stdmcfont:jfm=ujisv}{}
350 \DeclareFontShape{JT3}{gt}{m}{n}{<-> s * [0.903375] \ltj@stdgtfont:jfm=ujisv}{}
351% </jspf>
  和文でイタリック体,斜体,サンセリフ体,タイプライタ体の代わりにゴシック体を使う
ことにします。
```
[2014-03-25 LTJ] タイプライタ体に合わせるファミリを \ittdefault とし, 通常のゴ シック体と別にできるようにしました。\jttdefault は,標準で\gtdefault と定義して

います。

[2003-03-16] イタリック体, 斜体について, 和文でゴシックを当てていましたが, 数学 の定理環境などで多量のイタリック体を使うことがあり,ゴシックにすると黒々となって しまうという弊害がありました。amsthm を使わない場合は定理の本文が明朝になるように \newtheorem 環境を手直ししてしのいでいましたが,TEX が数学で多用されることを考え ると,イタリック体に明朝体を当てたほうがいいように思えてきましたので,イタリック 体・斜体に対応する和文を明朝体に変えることにしました。

[2004-11-03] \rmfamily も和文対応にしました。

[2016-01-30 LTJ] \rmfamily, \sffamily, \ttfamily の再定義を LuaTEX-ja カーネル に移動させたので,ここでは和文対応にするフラグ \@ltj@match@family を有効にさせる だけでよいです。

```
352 \DeclareFontShape{JY3}{mc}{bx}{n}{<->ssub*gt/m/n}{}
353 \DeclareFontShape{JY3}{gt}{bx}{n}{<->ssub*gt/m/n}{}
354 \DeclareFontShape{JY3}{mc}{m}{it}{<->ssub*mc/m/n}{}
355 \DeclareFontShape{JY3}{mc}{m}{sl}{<->ssub*mc/m/n}{}
356 \DeclareFontShape{JY3}{mc}{m}{sc}{<->ssub*mc/m/n}{}
357 \DeclareFontShape{JY3}{gt}{m}{it}{<->ssub*gt/m/n}{}
358 \DeclareFontShape{JY3}{gt}{m}{sl}{<->ssub*gt/m/n}{}
359 \DeclareFontShape{JY3}{mc}{bx}{it}{<->ssub*gt/m/n}{}
360 \DeclareFontShape{JY3}{mc}{bx}{sl}{<->ssub*gt/m/n}{}
361 % \DeclareFontShape{JT3}{mc}{bx}{n}{<->ssub*gt/m/n}{}
362 % \DeclareFontShape{JT3}{gt}{bx}{n}{<->ssub*gt/m/n}{}
363 %% \DeclareFontShape{JT3}{mc}{m}{it}{<->ssub*mc/m/n}{}
364 %% \DeclareFontShape{JT3}{mc}{m}{sl}{<->ssub*mc/m/n}{}
365 %% \DeclareFontShape{JT3}{mc}{m}{sc}{<->ssub*mc/m/n}{}
366 %% \DeclareFontShape{JT3}{gt}{m}{it}{<->ssub*gt/m/n}{}
367 %% \DeclareFontShape{JT3}{gt}{m}{sl}{<->ssub*gt/m/n}{}
368 %% \DeclareFontShape{JT3}{mc}{bx}{it}{<->ssub*gt/m/n}{}
369 %% \DeclareFontShape{JT3}{mc}{bx}{sl}{<->ssub*gt/m/n}{}
370 \renewcommand\jttdefault{\gtdefault}\@ltj@match@familytrue
```
LuaTEX-ja では和文組版に伴うグルーはノードベースで挿入するようになり,また欧文・ 和文間のグルーとイタリック補正は干渉しないようになりました。まだ「和文の斜体」につ いては LuaLATFX カーネル側でまともな対応がされていませんが, jsclasses で行われて いた \textmc, \textgt の再定義は不要のように思われます。

jsclasses.dtx 中で行われていた \reDeclareMathAlphabet の再定義は削除。

371 \AtBeginDocument{%

372 \reDeclareMathAlphabet{\mathrm}{\mathrm}{\mathmc}

373 \reDeclareMathAlphabet{\mathbf}{\mathbf}{\mathgt}}%

\textsterling これは \pounds 命令で実際に呼び出される文字です。従来からの OT1 エンコーディング では \\$ のイタリック体が \pounds なので cmti が使われていましたが,1994 年春からは cmu(upright italic,直立イタリック体)に変わりました。しかし cmu はその性格からして 実験的なものであり, \pounds 以外で使われるとは思えないので,ここでは cmti に戻して しまいます。

[2003-08-20] Computer Modern フォントを使う機会も減り,T1 エンコーディングが一 般的になってきました。この定義はもうあまり意味がないので消します。 374 % \DeclareTextCommand{\textsterling}{OT1}{{\itshape\char`\\$}}

アスキーの kinsoku.dtx では「'」「"」「"」前後のペナルティが 5000 になっていたので, jsclasses.dtx ではそれを 10000 に補正していました。しかし、LuaTFX-ja では最初から これらのパラメータは 10000 なので,もはや補正する必要はありません。

「TFX!」「〒515」の記号と数字の間に四分アキが入らないようにします。

375 \ltjsetparameter{jaxspmode={`! ,2}} 376 \ltjsetparameter{jaxspmode={`〒,1}}

「C や C++ では……」と書くと, C++ の直後に四分アキが入らないのでバランスが悪く なります。四分アキが入るようにしました。% の両側も同じです。

377 \ltjsetparameter{alxspmode={`+,3}}

378 \ltjsetparameter{alxspmode={`\%,3}}

jsclasses.dtx では 80〜ff の文字の \xspcode を全て 3 にしていましたが, LuaTFX-ja では同様の内容が最初から設定されていますので,対応する部分は削除。

**\@** 欧文といえば, LATFX の \def\@{\spacefactor\@m} という定義 (\@m は 1000) では I watch TV\@. と書くと V とピリオドのペアカーニングが効かなくなります。そこで,次 のような定義に直し,I watch TV.\@ と書くことにします。

[2016-07-14] 2015-01-01 の LATFX で, auxiliary files に書き出されたときにスペースが食 われないようにする修正が入りました。これに合わせて {} を補いました。 379 \def\@{\spacefactor3000{}}

## <span id="page-16-0"></span>5 フォントサイズ

フォントサイズを変える命令(\normalsize,\small など)の実際の挙動の設定は,三 つの引数をとる命令 \@setfontsize を使って,たとえば

\@setfontsize{\normalsize}{10}{16}

のようにして行います。これは

\normalsize は 10 ポイントのフォントを使い,行送りは 16 ポイントである

という意味です。ただし,処理を速くするため,以下では 10 と同義の LATFX の内部命令 \@xpt を使っています。この \@xpt の類は次のものがあり,LATEX 本体で定義されてい ます。

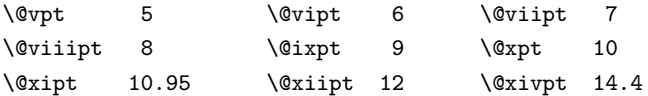

\@setfontsize ここでは \@setfontsize の定義を少々変更して,段落の字下げ \parindent,和文文字間 のスペース kanjiskip, 和文・欧文間のスペース xkanjiskip を変更しています。

kanjiskip は ltj-latex.sty で 0pt plus 0.4pt minus 0.5pt に設定していますが, これはそもそも文字サイズの変更に応じて変わるべきものです。それに,プラスになったり マイナスになったりするのは,追い出しと追い込みの混在が生じ,統一性を欠きます。なる べく追い出しになるようにプラスの値だけにしたいところですが,ごくわずかなマイナスは 許すことにしました。

xkanjiskip については,四分つまり全角の 1/4 を標準として,追い出すために三分ある いは二分まで延ばすのが一般的ですが,ここでは Times や Palatino のスペースがほぼ四分 であることに着目して,これに一致させています。これなら書くときにスペースを空けても 空けなくても同じ出力になります。

\parindent については,0(以下)でなければ全角幅(1\zw)に直します。

[2008-02-18] english オプションで \parindent を 1em にしました。

[2014-05-14 LTJ] \ltjsetparameter の実行は時間がかかるので,\ltjsetkanjiskip と \ltjsetxkanjiskip (両者とも,実行前には \ltj@setpar@global の実行が必要)に しました。

[2014-12-24 LTJ] jsclasses では, \@setfontsize 中で xkanjiskip を設定するのは 現在の和欧文間空白の自然長が正の場合だけでした。ltjsclasses では最初からこの判定 が抜けてしまっていたので,復活させます。

```
380 \def\@setfontsize#1#2#3{%
                381 % \@nomath#1%
                382 \ifx\protect\@typeset@protect
                383 \let\@currsize#1%
                384 \fi
                385 \fontsize{#2}{#3}\selectfont
                386 \ifdim\parindent>\z@
                387 \if@english
                388 \parindent=1em
                389 \else
                390 \parindent=1\zw
                391 \fi
                392 \fi
                393 \ltj@setpar@global
                394 \ltjsetkanjiskip\z@ plus .1\zw minus .01\zw
                395 \@tempskipa=\ltjgetparameter{xkanjiskip}
                396 \ifdim\@tempskipa>\z@
                397 \if@slide
                398 \ltjsetxkanjiskip .1em
                399 \else
                400 \ltjsetxkanjiskip .25em plus .15em minus .06em
                401 \fi
                402 \fi}
\jsc@setfontsize クラスファイルの内部では,拡大率も考慮した \jsc@setfontsize を\@setfontsize の
```
変わりに用いることにします。

403 \def\jsc@setfontsize#1#2#3{% 404 \@setfontsize#1{#2\jsc@mpt}{#3\jsc@mpt}}

これらのグルーをもってしても行分割ができない場合は、\emergencystretch に訴え ます。

405 \emergencystretch 3\zw

### \ifnarrowbaselines \narrowbaselines

欧文用に行間を狭くする論理変数と,それを真・偽にするためのコマンドです。

\widebaselines [2003-06-30] 数 式 に 入 る と こ ろ で \narrowbaselines を 実 行 し て い る の で \abovedisplayskip 等が初期化されてしまうという shintok さんのご指摘に対し て,しっぽ愛好家さんが次の修正を教えてくださいました。

> [2008-02-18] english オプションで最初の段落のインデントをしないようにしました。 TODO: Hasumi さん [qa:54539] のご指摘は考慮中です。

[2015-01-07 LTJ] 遅くなりましたが,[http://oku.edu.mie-u.ac.jp/tex/mod/forum/](http://oku.edu.mie-u.ac.jp/tex/mod/forum/discuss.php?d=1005) [discuss.php?d=1005](http://oku.edu.mie-u.ac.jp/tex/mod/forum/discuss.php?d=1005) にあった ZR さんのパッチを取り込みました。

```
406 \newif\ifnarrowbaselines
407 \if@english
408 \narrowbaselinestrue
409 \fi
410 \def\narrowbaselines{%
411 \narrowbaselinestrue
412 \skip0=\abovedisplayskip
413 \skip2=\abovedisplayshortskip
414 \skip4=\belowdisplayskip
415 \skip6=\belowdisplayshortskip
416 \@currsize\selectfont
417 \abovedisplayskip=\skip0
418 \abovedisplayshortskip=\skip2
419 \belowdisplayskip=\skip4
420 \belowdisplayshortskip=\skip6\relax}
421 \def\widebaselines{\narrowbaselinesfalse\@currsize\selectfont}
422 \def\ltj@@ifnarrowbaselines{%
423 \ifnarrowbaselines\expandafter\@firstoftwo
424 \else \expandafter\@secondoftwo
425 \fi
```
426 }

\normalsize 標準のフォントサイズと行送りを選ぶコマンドです。

本文 10 ポイントのときの行送りは、欧文の標準クラスファイルでは 12 ポイント, アス キーの和文クラスファイルでは 15 ポイントになっていますが,ここでは 16 ポイントにしま した。ただし \narrowbaselines で欧文用の 12 ポイントになります。

公称 10 ポイントの和文フォントが約 9.25 ポイント(アスキーのものの 0.961 倍)である こともあり、行送りがかなりゆったりとしたと思います。実際,16/9.25  $\approx$  1.73 であり, 和 文の推奨値の一つ「二分四分」(1.75)に近づきました。

```
427 \renewcommand{\normalsize}{%
```

```
428 \ltj@@ifnarrowbaselines
```
- 429 {\jsc@setfontsize\normalsize\@xpt\@xiipt}%
- 430 {\jsc@setfontsize\normalsize\@xpt{\n@baseline}}%

数式の上のアキ(\abovedisplayskip),短い数式の上のアキ(\abovedisplayshortskip), 数式の下のアキ(\belowdisplayshortskip)の設定です。

[2003-02-16] ちょっと変えました。

[2009-08-26] TFX Q & A 52569 から始まる議論について逡巡していましたが,結局, 微調 節してみることにしました。

```
431 \abovedisplayskip 11\jsc@mpt \@plus3\jsc@mpt \@minus4\jsc@mpt
```
- 432 \abovedisplayshortskip \z@ \@plus3\jsc@mpt
- 433 \belowdisplayskip 9\jsc@mpt \@plus3\jsc@mpt \@minus4\jsc@mpt
- 434 \belowdisplayshortskip \belowdisplayskip

最後に,リスト環境のトップレベルのパラメータ \@listI を,\@listi にコピーしてお きます。\@listI の設定は後で出てきます。

435 \let\@listi\@listI}

ここで実際に標準フォントサイズで初期化します。

436 \mcfamily\selectfont\normalsize

- \Cht 基準となる長さの設定をします。lltjfont.sty で宣言されているパラメータに実際の値を
- \Cdp 設定します。たとえば \Cwd は \normalfont の全角幅 (1\zw) です。
- \Cwd 437 \setbox0\hbox{\char"3000}% 全角スペース
- \Cvs 438 \setlength\Cht{\ht0}
- 439 \setlength\Cdp{\dp0}
- \Chs 440 \setlength\Cwd{\wd0}
	- 441 \setlength\Cvs{\baselineskip}
	- 442 \setlength\Chs{\wd0}
- \small \small も \normalsize と同様に設定します。行送りは,\normalsize が 16 ポイントな ら,割合からすれば  $16 \times 0.9 = 14.4 \times 7 \times 9 \times 9 \times 7$ , small の使われ方を考えて, ここでは和文 13 ポイント,欧文 11 ポイントとします。また, \topsep と \parsep は,元 はそれぞれ  $4 \pm 2$ ,  $2 \pm 1$  ポイントでしたが, ここではゼロ (\ze) にしました。

```
443 \newcommand{\small}{%
444 \ltj@@ifnarrowbaselines
445 %<!kiyou> {\jsc@setfontsize\small\@ixpt{11}}%
446 %<kiyou> {\jsc@setfontsize\small{8.8888}{11}}%
447 %<!kiyou> {\jsc@setfontsize\small\@ixpt{13}}%
448 %<kiyou> {\jsc@setfontsize\small{8.8888}{13.2418}}%
449 \abovedisplayskip 9\jsc@mpt \@plus3\jsc@mpt \@minus4\jsc@mpt
450 \abovedisplayshortskip \z@ \@plus3\jsc@mpt
451 \belowdisplayskip \abovedisplayskip
452 \belowdisplayshortskip \belowdisplayskip
453 \def\@listi{\leftmargin\leftmargini
454 \topsep \z@
455 \text{parsep } \mathsf{20}456 \itemsep \parsep}}
```
\footnotesize \footnotesize も同様です。\topsep と \parsep は,元はそれぞれ 3±1,2±1 ポイン トでしたが,ここではゼロ(\z@)にしました。

```
457 \newcommand{\footnotesize}{%
            458 \ltj@@ifnarrowbaselines
            459 %<!kiyou> {\jsc@setfontsize\footnotesize\@viiipt{9.5}}%
            460 %<kiyou> {\jsc@setfontsize\footnotesize{8.8888}{11}}%
            461 %<!kiyou> {\jsc@setfontsize\footnotesize\@viiipt{11}}%
            462 %<kiyou> {\jsc@setfontsize\footnotesize{8.8888}{13.2418}}%
            463 \abovedisplayskip 6\jsc@mpt \@plus2\jsc@mpt \@minus3\jsc@mpt
            464 \abovedisplayshortskip \z@ \@plus2\jsc@mpt
            465 \belowdisplayskip \abovedisplayskip
            466 \belowdisplayshortskip \belowdisplayskip
            467 \def\@listi{\leftmargin\leftmargini
            468 \topsep \z@
            469 \parsep \z@
            470 \itemsep \parsep}}
\scriptsize
     \tiny
    \large
    \Large
    \LARGE
     \huge
     \Huge
     \HUGE
          それ以外のサイズは,本文に使うことがないので,単にフォントサイズと行送りだけ変更し
          ます。特に注意すべきは \large で、これは二段組のときに節見出しのフォントとして使い,
          行送りを \normalsize と同じにすることによって,節見出しが複数行にわたっても段間で
           行が揃うようにします。
            [2004-11-03] \HUGE を追加。
            471\newcommand{\scriptsize}{\jsc@setfontsize\scriptsize\@viipt\@viipt}
            472 \newcommand{\tiny}{\jsc@setfontsize\tiny\@vpt\@vipt}
            473 \if@twocolumn
            474 %<!kiyou> \newcommand{\large}{\jsc@setfontsize\large\@xiipt{\n@baseline}}
            475 %<kiyou> \newcommand{\large}{\jsc@setfontsize\large{11.111}{\n@baseline}}
            476 \else
            477 %<!kiyou> \newcommand{\large}{\jsc@setfontsize\large\@xiipt{17}}
            478 %<kiyou> \newcommand{\large}{\jsc@setfontsize\large{11.111}{17}}
            479 \fi
            480 %<!kiyou>\newcommand{\Large}{\jsc@setfontsize\Large\@xivpt{21}}
            481 %<kiyou>\newcommand{\Large}{\jsc@setfontsize\Large{12.222}{21}}
            482 \newcommand{\LARGE}{\jsc@setfontsize\LARGE\@xviipt{25}}
            483 \newcommand{\huge}{\jsc@setfontsize\huge\@xxpt{28}}
            484 \newcommand{\Huge}{\jsc@setfontsize\Huge\@xxvpt{33}}
            485 \newcommand{\HUGE}{\jsc@setfontsize\HUGE{30}{40}}
             別行立て数式の中では \narrowbaselines にします。和文の行送りのままでは、行列や
           場合分けの行送り,連分数の高さなどが不釣合いに大きくなるためです。
             本文中の数式の中では \narrowbaselines にしていません。本文中ではなるべく行送り
           が変わるような大きいものを使わず,行列は amsmath の smallmatrix 環境を使うのがい
           いでしょう。
            486 \everydisplay=\expandafter{\the\everydisplay \narrowbaselines}
```
しかし,このおかげで別行数式の上下のスペースが少し違ってしまいました。とりあえず amsmath の equation 関係は okumacro のほうで逃げていますが、もっとうまい逃げ道が あればお教えください。

見出し用のフォントは \bfseries 固定ではなく, \headfont という命令で定めること

にします。これは太ゴシックが使えるときは \sffamily \bfseries でいいと思いますが, 通常の中ゴシックでは単に \sffamily だけのほうがよさそうです。『pLATFX 2』 美文書作 成入門』(1997年)では \sffamily \fontseries{sbc} として新ゴ M と合わせましたが, \fontseries{sbc} はちょっと幅が狭いように感じました。

487 % \newcommand{\headfont}{\bfseries} 488 \newcommand{\headfont}{\gtfamily\sffamily} 489 % \newcommand{\headfont}{\sffamily\fontseries{sbc}\selectfont}

## <span id="page-21-0"></span>6 レイアウト

#### ■二段組

\columnsep \columnsep は二段組のときの左右の段間の幅です。元は 10pt でしたが,2\zw にしまし \columnseprule た。このスペースの中央に \columnseprule の幅の罫線が引かれます。 490 %<!kiyou>\setlength\columnsep{2\zw} 491 %<kiyou>\setlength\columnsep{28truebp} 492 \setlength\columnseprule{\z@}

#### ■段落

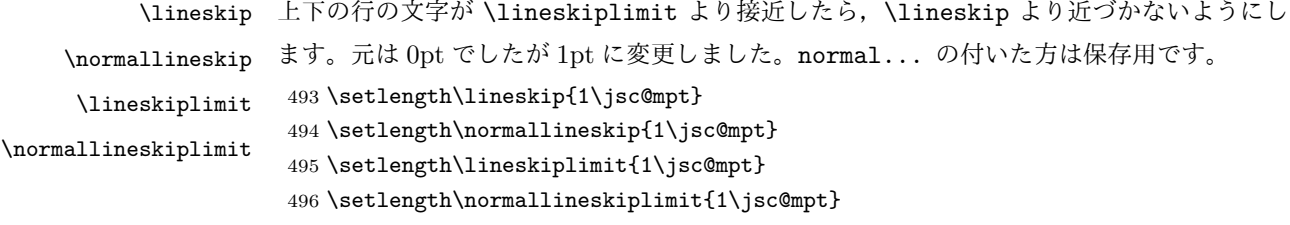

\baselinestretch 実際の行送りが \baselineskip の何倍かを表すマクロです。たとえば

#### \renewcommand{\baselinestretch}{2}

とすると、行送りが通常の 2 倍になります。ただし、これを設定すると、たとえ \baselineskip が伸縮するように設定しても,行送りの伸縮ができなくなります。行 送りの伸縮はしないのが一般的です。

497 \renewcommand{\baselinestretch}{}

\parskip \parskip は段落間の追加スペースです。元は 0pt plus 1pt になっていましたが,ここでは \parindent ゼロにしました。\parindent は段落の先頭の字下げ幅です。

```
498 \setlength\parskip{\z@}
499 \if@slide
500 \setlength\parindent{0\zw}
501 \else
502 \setlength\parindent{1\zw}
503 \fi
```

```
\@lowpenalty
\nopagebreak,\nolinebreak は引数に応じて次のペナルティ値のうちどれかを選ぶよう
\@medpenalty
になっています。ここはオリジナル通りです。
```
\@highpenalty

504 \@lowpenalty 51 505 \@medpenalty 151 506 \@highpenalty 301

\interlinepenalty 段落中の改ページのペナルティです。デフォルトは 0 です。 507 % \interlinepenalty 0

\brokenpenalty ページの最後の行がハイフンで終わる際のペナルティです。デフォルトは 100 です。 508 % \brokenpenalty 100

<span id="page-22-0"></span>6.1 ページレイアウト

■縦方向のスペース

\headheight \topskip は本文領域上端と本文 1 行目のベースラインとの距離です。あまりぎりぎりの値 \topskip にすると,本文中に ∫ のような高い文字が入ったときに 1 行目のベースラインが他のペー ジより下がってしまいます。ここでは本文の公称フォントサイズ (10pt) にします。 [2003-06-26] \headheight はヘッダの高さで, 元は 12pt でしたが, 新ドキュメントクラ スでは \topskip と等しくしていました。ところが, fancyhdr パッケージで \headheight が小さいとおかしいことになるようですので,2 倍に増やしました。代わりに,版面の上下 揃えの計算では \headheight ではなく \topskip を使うことにしました。 [2016-08-17] 圏点やルビが一行目に来た場合に下がるのを防ぐため,\topskip を 10pt から 1.38zw に増やしました。\headheight は従来と同じ 20pt のままとします。 [2016-08-17 LTJ] 1.38zw の代わりに 1.38\zh にしています。 509 \setlength\topskip{1.38\zh}%% from 10\jsc@mpt (2016-08-17) 510 \if@slide 511 \setlength\headheight{0\jsc@mpt} 512 \else 513 \setlength\headheight{20\jsc@mpt}%% from 2\topskip (2016-08-17); from \topskip (2003-06-26)  $514$  \fi \footskip \footskip は本文領域下端とフッタ下端との距離です。標準クラスファイルでは,book で 0.35in(約 8.89mm),book 以外で 30pt(約 10.54mm)となっていましたが,ここでは A4 判のときちょうど 1cm となるように,\paperheight の 0.03367 倍(最小 \baselineskip) としました。書籍については,フッタは使わないことにして,ゼロにしました。 515 %<\*article|kiyou> 516 \if@slide 517 \setlength\footskip{\z@}

518 \else

- 519 \setlength\footskip{0.03367\paperheight}
- 520 \ifdim\footskip<\baselineskip
- 521 \setlength\footskip{\baselineskip}
- 522 \fi

```
523 \fi
```

```
524 %</article|kiyou>
525 %<jspf>\setlength\footskip{9\jsc@mmm}
526 %<*book>
527 \if@report
528 \setlength\footskip{0.03367\paperheight}
529 \ifdim\footskip<\baselineskip
530 \setlength\footskip{\baselineskip}
531 \fi
532 \else
533 \setlength\footskip{\z@}
534 \fi
535 %</book>
```
\headsep \headsep はヘッダ下端と本文領域上端との距離です。元は book で 18pt (約 6.33mm), そ れ以外で 25pt (約 8.79mm)になっていました。ここでは article は \footskip − \topskip としました。

> [2016-10-08] article の slide のとき,および book の非 report と kiyou のときに \headsep を減らしそこねていたのを修正しました(2016-08-17 での修正漏れ)。

```
536 %<*article>
537 \if@slide
538 \setlength\headsep{0\jsc@mpt}
539 \addtolength\headsep{-\topskip}%% added (2016-10-08)
540 \addtolength\headsep{10\jsc@mpt}%% added (2016-10-08)
541 \else
542 \setlength\headsep{\footskip}
543 \addtolength\headsep{-\topskip}
544 \fi
545 %</article>
546 %<*book>
547 \if@report
548 \setlength\headsep{\footskip}
549 \addtolength\headsep{-\topskip}
550 \else
551 \setlength\headsep{6\jsc@mmm}
552 \addtolength\headsep{-\topskip}%% added (2016-10-08)
553 \addtolength\headsep{10\jsc@mpt}%% added (2016-10-08)
554 \fi
555 %</book>
556 %<*jspf>
557\setlength\headsep{9\jsc@mmm}
558 \addtolength\headsep{-\topskip}
559 %</jspf>
560 %<*kiyou>
561 \setlength\headheight{0\jsc@mpt}
562 \setlength\headsep{0\jsc@mpt}
563 \addtolength\headsep{-\topskip}%% added (2016-10-08)
564 \addtolength\headsep{10\jsc@mpt}%% added (2016-10-08)
```
565 %</kiyou>

**\maxdepth \maxdepth は本文最下行の最大の深さで, plain TEX や LATEX 2.09 では 4pt に固定でし** た。LATEX2e では \maxdepth + \topskip を本文フォントサイズの 1.5 倍にしたいのです が,\topskip は本文フォントサイズ(ここでは 10pt)に等しいので,結局 \maxdepth は \topskip の半分の値(具体的には 5pt)にします。 \setlength\maxdepth{.5\topskip}

### ■本文の幅と高さ

\fullwidth 本文の幅が全角 40 文字を超えると読みにくくなります。そこで,書籍の場合に限って,紙 の幅が広いときは外側のマージンを余分にとって全角 40 文字に押え,ヘッダやフッタは本 文領域より広く取ることにします。このときヘッダやフッタの幅を表す \fullwidth という 長さを定義します。

\newdimen\fullwidth

この \fullwidth は article では紙幅 \paperwidth の 0.76 倍を超えない全角幅の整数倍 (二段組では全角幅の偶数倍)にします。0.76 倍という数値は A4 縦置きの場合に紙幅から 約 2 インチを引いた値になるように選びました。book では紙幅から 36 ミリを引いた値にし ました。

\textwidth 書籍以外では本文領域の幅 \textwidth は \fullwidth と等しくします。article では A4 縦置きで 49 文字となります。某学会誌スタイルでは 50\zw(25 文字 ×2 段)+段間 8 mm とします。

```
568 %<*article>
569 \if@slide
570 \setlength\fullwidth{0.9\paperwidth}
571 \else
572 \setlength\fullwidth{0.76\paperwidth}
573 \fi
574 \if@twocolumn \@tempdima=2\zw \else \@tempdima=1\zw \fi
575 \divide\fullwidth\@tempdima \multiply\fullwidth\@tempdima
576 \setlength\textwidth{\fullwidth}
577 %</article>
578 %<*book>
579 \if@report
580 \setlength\fullwidth{0.76\paperwidth}
581 \else
582 \setlength\fullwidth{\paperwidth}
583 \addtolength\fullwidth{-36\jsc@mmm}
584 \fi
585 \if@twocolumn \@tempdima=2\zw \else \@tempdima=1\zw \fi
586 \divide\fullwidth\@tempdima \multiply\fullwidth\@tempdima
587 \setlength\textwidth{\fullwidth}
588 \if@report \else
589 \if@twocolumn \else
590 \ifdim \fullwidth>40\zw
591 \setlength\textwidth{40\zw}
```
 \fi \fi \fi %</book> %<\*jspf> \setlength\fullwidth{50\zw} 598 \addtolength\fullwidth{8\jsc@mmm} \setlength\textwidth{\fullwidth} %</jspf> %<\*kiyou> \setlength\fullwidth{48\zw} \addtolength\fullwidth{\columnsep} \setlength\textwidth{\fullwidth} %</kiyou>

\textheight 紙の高さ \paperheight は,1 インチと \topmargin と \headheight と \headsep と \textheight と \footskip とページ下部の余白を加えたものです。

> 本文部分の高さ \textheight は,紙の高さ \paperheight の 0.83 倍から,ヘッダの高さ, ヘッダと本文の距離,本文とフッタ下端の距離,\topskip を引き,それを \baselineskip の倍数に切り捨て、最後に \topskip を加えます。念のため 0.1 ポイント余分に加えておき ます。0.83 倍という数値は,A4 縦置きの場合に紙の高さから上下マージン各約 1 インチを 引いた値になるように選びました。

某学会誌スタイルでは 44 行にします。

[2003-06-26] \headheight を \topskip に直しました。以前はこの二つは値が同じで あったので,変化はないはずです。

[2016-08-26] \topskip を 10pt から 1.38zw に増やしましたので,その分 \textheight を増やします(2016-08-17 での修正漏れ)。

[2016-10-08] article の slide のときに \headheight はゼロなので,さらに修正しました (2016-08-17 での修正漏れ)。

```
606 %<*article|book>
607 \if@slide
608 \setlength{\textheight}{0.95\paperheight}
609 \else
610 \setlength{\textheight}{0.83\paperheight}
611 \fi
612 \addtolength{\textheight}{-10\jsc@mpt}%% from -\topskip (2016-10-08); from -
   \headheight (2003-06-26)
613 \addtolength{\textheight}{-\headsep}
614 \addtolength{\textheight}{-\footskip}
615 \addtolength{\textheight}{-\topskip}
616 \divide\textheight\baselineskip
617 \multiply\textheight\baselineskip
618 %</article|book>
619 %<jspf>\setlength{\textheight}{51\baselineskip}
620 %<kiyou>\setlength{\textheight}{47\baselineskip}
621 \addtolength{\textheight}{\topskip}
```

```
622 \addtolength{\textheight}{0.1\jsc@mpt}
               623 %<jspf>\setlength{\mathindent}{10\jsc@mmm}
  \flushbottom [2016-07-18] \textheight に念のため 0.1 ポイント余裕を持たせているのと同様に,
              \flushbottom にも余裕を持たせます。元の LATEX 2ε での完全な \flushbottom の定
              義は
                \def\flushbottom{%
                  \let\@textbottom\relax \let\@texttop\relax}
              ですが、次のようにします。
               624 \def\flushbottom{%
               625 \def\@textbottom{\vskip \z@ \@plus.1\jsc@mpt}%
               626 \let\@texttop\relax}
 \marginparsep
\marginparpush
              \marginparsep は欄外の書き込みと本文との間隔です。\marginparpush は欄外の書き込
              みどうしの最小の間隔です。
               627 \setlength\marginparsep{\columnsep}
               628 \setlength\marginparpush{\baselineskip}
 \oddsidemargin
それぞれ奇数ページ,偶数ページの左マージンから 1 インチ引いた値です。片面印刷では
\evensidemargin \oddsidemargin が使われます。TEX は上・左マージンに 1truein を挿入しますが,ト
              ンボ関係のオプションが指定されると lltjcore.sty はトンボの内側に 1in のスペース
              (1truein ではなく)を挿入するので,場合分けしています。
                [2011-10-03 LTJ] LuaTEX (pdfTEX? ) では 1truein ではなく1in になるようです。
               629 \setlength{\oddsidemargin}{\paperwidth}
               630 \addtolength{\oddsidemargin}{-\fullwidth}
               631 \setlength{\oddsidemargin}{.5\oddsidemargin}
               632 \addtolength{\oddsidemargin}{-1in}
               633 \setlength{\evensidemargin}{\oddsidemargin}
               634 \if@mparswitch
               635 \addtolength{\evensidemargin}{\fullwidth}
               636 \addtolength{\evensidemargin}{-\textwidth}
               637 \fi
\marginparwidth \marginparwidth は欄外の書き込みの横幅です。外側マージンの幅(\evensidemargin +
              1インチ)から1センチを引き、さらに \marginparsep (欄外の書き込みと本文のアキ)を
              引いた値にしました。最後に 1\zw の整数倍に切り捨てます。
               638 \setlength\marginparwidth{\paperwidth}
               639 \addtolength\marginparwidth{-\oddsidemargin}
               640 \addtolength\marginparwidth{-1in}
               641 \addtolength\marginparwidth{-\textwidth}
               642 \addtolength\marginparwidth{-10\jsc@mmm}
               643 \addtolength\marginparwidth{-\marginparsep}
               644 \@tempdima=1\zw
               645 \divide\marginparwidth\@tempdima
               646 \multiply\marginparwidth\@tempdima
```
\topmargin 上マージン(紙の上端とヘッダ上端の距離)から 1 インチ引いた値です。

[2003-06-26] \headheight を \topskip に直しました。以前はこの二つは値が同じで あったので,変化はないはずです。

[2011-10-03 LTJ] ここも \oddsidemargin のときと同様に -\inv@mag in ではなく-1in にします。

[2016-08-17] \topskip を 10pt から 1.38zw に直しましたが,\topmargin は従来の値か ら変わらないように調節しました。…のつもりでしたが,\textheight を増やし忘れてい たので変わってしまっていました(2016-08-26 修正済み)。

647 \setlength\topmargin{\paperheight}

648 \addtolength\topmargin{-\textheight}

649 \if@slide

650 \addtolength\topmargin{-\headheight}

651 \else

- 652 \addtolength\topmargin{-10\jsc@mpt}%% from -\topskip (2016-10-08); from \headheight (2003-06-26)
- 653 \fi
- 654 \addtolength\topmargin{-\headsep}
- 655 \addtolength\topmargin{-\footskip}
- 656 \setlength\topmargin{0.5\topmargin}
- 657 %<kiyou>\setlength\topmargin{81truebp}
- 658 \addtolength\topmargin{-1in}

#### ■脚注

- \footnotesep 各脚注の頭に入る支柱(strut)の高さです。脚注間に余分のアキが入らないように, \footnotesize の支柱の高さ(行送りの 0.7 倍)に等しくします。 659 {\footnotesize\global\setlength\footnotesep{\baselineskip}} 660 \setlength\footnotesep{0.7\footnotesep}
	- \footins \skip\footins は本文の最終行と最初の脚注との間の距離です。標準の 10 ポイントクラス では 9 plus 4 minus 2 ポイントになっていますが,和文の行送りを考えてもうちょっと大 きくします。

661 \setlength{\skip\footins}{16\jsc@mpt \@plus 5\jsc@mpt \@minus 2\jsc@mpt}

■フロート関連 フロート(図,表)関連のパラメータは LATEX 2ε 本体で定義されています が、ここで設定変更します。本文ページ(本文とフロートが共存するページ)ちなみに、カ ウンタは内部では \c@ を名前に冠したマクロになっています。とフロートだけのページで設 定が異なります。

\c@topnumber topnumber カウンタは本文ページ上部のフロートの最大数です。

[2003-08-23] ちょっと増やしました。

662 \setcounter{topnumber}{9}

\topfraction 本文ページ上部のフロートが占有できる最大の割合です。フロートが入りやすいように,元 の値 0.7 を 0.8 [2003-08-23: 0.85] に変えてあります。

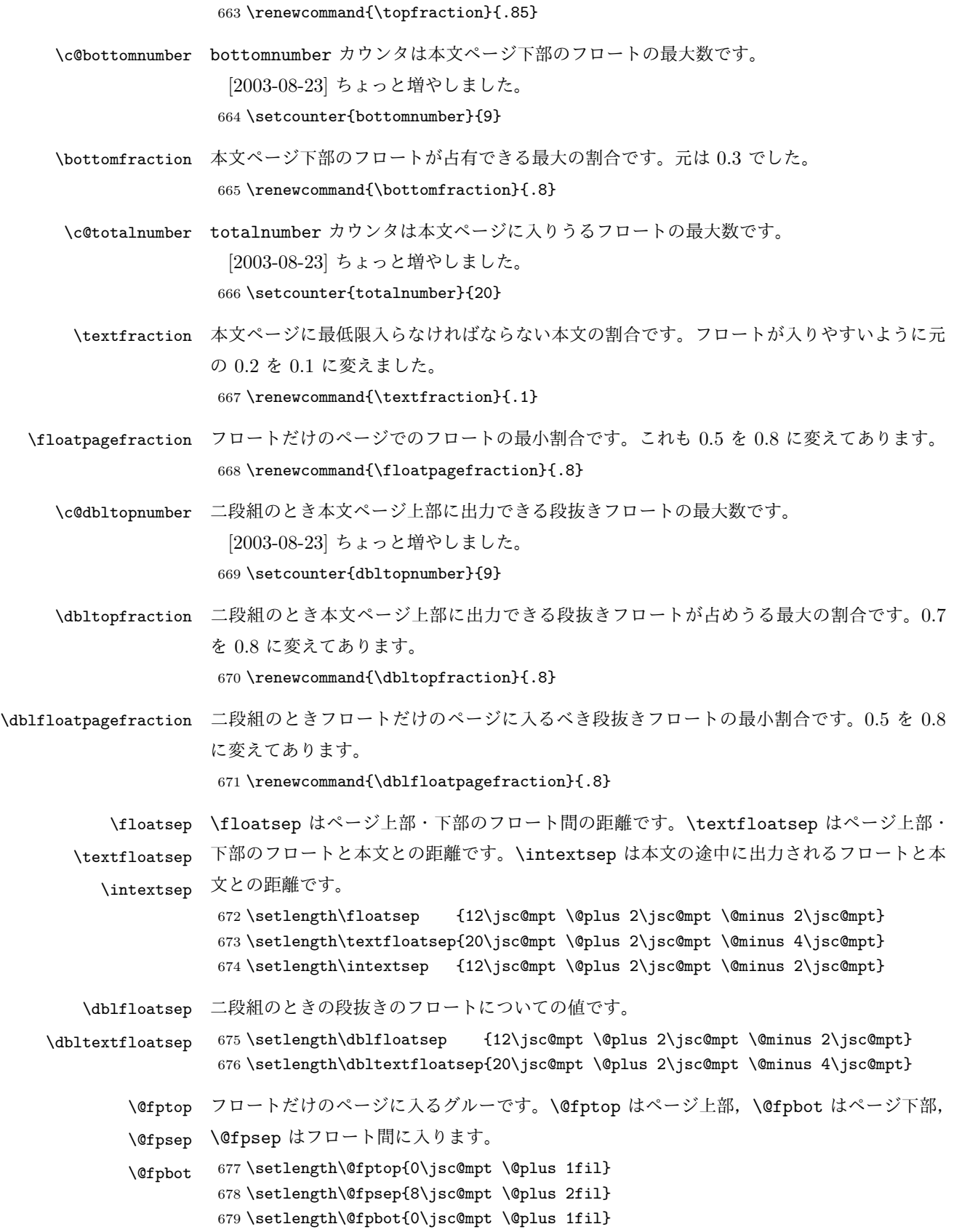

\@dblfptop 段抜きフロートについての値です。

\@dblfpsep \@dblfpbot 680 \setlength\@dblfptop{0\jsc@mpt \@plus 1fil} 681 \setlength\@dblfpsep{8\jsc@mpt \@plus 2fil} 682 \setlength\@dblfpbot{0\jsc@mpt \@plus 1fil}

## <span id="page-29-0"></span>7 ページスタイル

ページスタイルとして, LATFX  $2\varepsilon$  (欧文版) の標準クラスでは empty, plain, headings, myheadings があります。このうち empty, plain スタイルは LATFX 2<sub>6</sub> 本体で定義されて います。

アスキーのクラスファイルでは headnombre, footnombre, bothstyle, jpl@in が追加 されていますが,ここでは欧文標準のものだけにしました。

ページスタイルは \ps@... の形のマクロで定義されています。

\@evenhead \@oddhead,\@oddfoot,\@evenhead,\@evenfoot は偶数・奇数ページの柱(ヘッダ, \@oddhead \@evenfoot フッタ)を出力する命令です。これらは \fullwidth 幅の \hbox の中で呼び出されます。 \ps@... の中で定義しておきます。

\@oddfoot 柱の内容は, \chapter が呼び出す \chaptermark{何々}, \section が呼び出す \sectionmark{何々} で設定します。柱を扱う命令には次のものがあります。

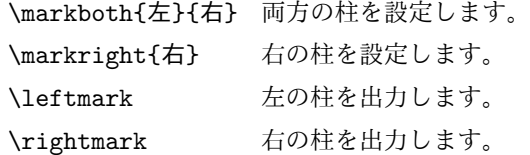

柱を設定する命令は,右の柱が左の柱の下位にある場合は十分まともに動作します。たと えば左マークを \chapter, 右マークを \section で変更する場合がこれにあたります。し かし、同一ページに複数の \markboth があると、おかしな結果になることがあります。

\tableofcontents のような命令で使われる \@mkboth は,\ps@... コマンド中で \markboth か \@gobbletwo(何もしない)に \let されます。

\ps@empty empty ページスタイルの定義です。LATEX 本体で定義されているものをコメントアウトした 形で載せておきます。

- 683 % \def\ps@empty{%
- 684 % \let\@mkboth\@gobbletwo
- 685 % \let\@oddhead\@empty
- 686 % \let\@oddfoot\@empty
- 687 % \let\@evenhead\@empty
- 688 % \let\@evenfoot\@empty}

```
\ps@plainhead
plainhead はシンプルなヘッダだけのページスタイルです。
```

```
\ps@plainfoot
           plainfoot はシンプルなフッタだけのページスタイルです。
```

```
\ps@plain
          plain は book では plainhead,それ以外では plainfoot になります。
```

```
689 \def\ps@plainfoot{%
```

```
690 \let\@mkboth\@gobbletwo
```

```
691 \let\@oddhead\@empty
```
\def\@oddfoot{\normalfont\hfil\thepage\hfil}%

```
693 \let\@evenhead\@empty
```
\let\@evenfoot\@oddfoot}

\def\ps@plainhead{%

- \let\@mkboth\@gobbletwo
- \let\@oddfoot\@empty
- \let\@evenfoot\@empty
- \def\@evenhead{%
- \if@mparswitch \hss \fi
- \hbox to \fullwidth{\textbf{\thepage}\hfil}%
- \if@mparswitch\else \hss \fi}%
- \def\@oddhead{%
- 704 \hbox to \fullwidth{\hfil\textbf{\thepage}}\hss}}

```
705 %<book>\if@report \let\ps@plain\ps@plainfoot \else \let\ps@plain\ps@plainhead \fi
706 %<!book>\let\ps@plain\ps@plainfoot
```
\ps@headings headings スタイルはヘッダに見出しとページ番号を出力します。ここではヘッダにアン

```
ダーラインを引くようにしてみました。
```

```
まず article の場合です。
```

```
707 %<*article|kiyou>
```

```
708 \if@twoside
```

```
709 \def\ps@headings{%
```

```
710 \let\@oddfoot\@empty
```

```
711 \let\@evenfoot\@empty
```
- \def\@evenhead{\if@mparswitch \hss \fi
- \underline{\hbox to \fullwidth{\textbf{\thepage}\hfil\leftmark}}%
- 714 \if@mparswitch\else \hss \fi}%

```
715 \def\@oddhead{%
```

```
716 \underline{%
```

```
717 \hbox to \fullwidth{{\rightmark}\hfil\textbf{\thepage}}}\hss}%
```

```
718 \let\@mkboth\markboth
```
719 \def\sectionmark##1{\markboth{%

```
720 \ifnum \c@secnumdepth >\z@ \thesection \hskip1\zw\fi
```

```
721 ##1}{}}%
```

```
722 \def\subsectionmark##1{\markright{%
```

```
723 \ifnum \c@secnumdepth >\@ne \thesubsection \hskip1\zw\fi
```

```
724 ##1}}%
```

```
725 }
```

```
726 \else % if not twoside
```

```
727 \def\ps@headings{%
```

```
728 \let\@oddfoot\@empty
```
\def\@oddhead{%

```
730 \underline{%
```
731 \hbox to \fullwidth{{\rightmark}\hfil\textbf{\thepage}}}\hss}%

```
732 \let\@mkboth\markboth
```

```
733 \def\sectionmark##1{\markright{%
              734 \ifnum \c@secnumdepth >\z@ \thesection \hskip1\zw\fi
              735 ##1}}}
              736 \fi
              737 %</article|kiyou>
               次は book の場合です。[2011-05-10] しっぽ愛好家さん [qa:6370] のパッチを取り込ませ
              ていただきました(北見さん [qa:55896] のご指摘ありがとうございます)。
              738 %<*book>
              739 \newif\if@omit@number
              740 \def\ps@headings{%
              741 \let\@oddfoot\@empty
              742 \let\@evenfoot\@empty
              743 \def\@evenhead{%
              744 \if@mparswitch \hss \fi
              745 \underline{\hbox to \fullwidth{\ltjsetparameter{autoxspacing={true}}
              746 \textbf{\thepage}\hfil\leftmark}}%
              747 \if@mparswitch\else \hss \fi}%
              748 \def\@oddhead{\underline{\hbox to \fullwidth{\ltjsetparameter{autoxspacing={true}}
              749 {\if@twoside\rightmark\else\leftmark\fi}\hfil\textbf{\thepage}}}\hss}%
              750 \let\@mkboth\markboth
              751 \def\chaptermark##1{\markboth{%
              752 \ifnum \c@secnumdepth >\m@ne
              753 \if@mainmatter
              754 \if@omit@number\else
              755 \@chapapp\thechapter\@chappos\hskip1\zw
              756 \fi
              757 \fi
              758 \fi
              759 ##1}{}}%
              760 \def\sectionmark##1{\markright{%
              761 \ifnum \c@secnumdepth >\z@ \thesection \hskip1\zw\fi
              762 ##1}}}%
              763 %</book>
               最後は学会誌の場合です。
              764 %<*jspf>
              765 \def\ps@headings{%
              766 \def\@oddfoot{\normalfont\hfil\thepage\hfil}
              767 \def\@evenfoot{\normalfont\hfil\thepage\hfil}
              768 \def\@oddhead{\normalfont\hfil \@title \hfil}
              769 \def\@evenhead{\normalfont\hfil プラズマ・核融合学会誌 \hfil}}
              770 %</jspf>
\ps@myheadings myheadings ページスタイルではユーザが \markboth や \markright で柱を設定するた
              め,ここでの定義は非常に簡単です。
               [2004-01-17] 渡辺徹さんのパッチを適用しました。
              771 \def\ps@myheadings{%
              772 \let\@oddfoot\@empty\let\@evenfoot\@empty
```

```
773 \def\@evenhead{%
774 \if@mparswitch \hss \fi%
775 \hbox to \fullwidth{\thepage\hfil\leftmark}%
776 \if@mparswitch\else \hss \fi}%
777 \def\@oddhead{%
778 \hbox to \fullwidth{\rightmark\hfil\thepage}\hss}%
779 \let\@mkboth\@gobbletwo
780 %<br/>book> \let\chaptermark\@gobble
781 \let\sectionmark\@gobble
782 %<!book> \let\subsectionmark\@gobble
783 }
```
## <span id="page-32-0"></span>文書のマークアップ

### <span id="page-32-1"></span>8.1 表題

```
\title
これらは LATEX 本体で次のように定義されています。ここではコメントアウトした形で示し
       \author
         \date
              ます。
              784 % \newcommand*{\title}[1]{\gdef\@title{#1}}
               785 % \newcommand*{\author}[1]{\gdef\@author{#1}}
               786 % \newcommand*{\date}[1]{\gdef\@date{#1}}
               787 % \date{\today}
       \etitle
某学会誌スタイルで使う英語のタイトル,英語の著者名,キーワード,メールアドレスです。
      \eauthor
     \keywords
               788 %<*jspf>
               789 \newcommand*{\etitle}[1]{\gdef\@etitle{#1}}
               790 \newcommand*{\eauthor}[1]{\gdef\@eauthor{#1}}
               791 \newcommand*{\keywords}[1]{\gdef\@keywords{#1}}
               792 \newcommand*{\email}[1]{\gdef\authors@mail{#1}}
               793 \newcommand*{\AuthorsEmail}[1]{\gdef\authors@mail{author's e-mail:\ #1}}
               794 %</jspf>
\plainifnotempty 従来の標準クラスでは,文書全体のページスタイルを empty にしても表題のあるページだけ
              plain になってしまうことがありました。これは \maketitle の定義中に \thispagestyle
              {plain} が入っているためです。この問題を解決するために,「全体のページスタイルが
              empty でないならこのページのスタイルを plain にする」という次の命令を作ることにし
               ます。
               795 \def\plainifnotempty{%
               796 \ifx \@oddhead \@empty
               797 \ifx \@oddfoot \@empty
               798 \else
               799 \thispagestyle{plainfoot}%
               800 \fi
               801 \else
               802 \thispagestyle{plainhead}%
               803 \fi}
```
\maketitle 表題を出力します。著者名を出力する部分は、欧文の標準クラスファイルでは \large, 和 文のものでは \Large になっていましたが,ここでは \large にしました。 804 %<\*article|book|kiyou> 805 \if@titlepage 806 \newcommand{\maketitle}{% 807 \begin{titlepage}% 808 \let\footnotesize\small 809 \let\footnoterule\relax 810 \let\footnote\thanks 811 \null\vfil 812 \if@slide 813 {\footnotesize \@date}% 814 \begin{center} 815 \mbox{}  $\lceil \lceil \frac{\text{3}}{1} \rceil$ 816 \large 817 {\maybeblue\hrule height0\jsc@mpt depth2\jsc@mpt\relax}\par 818 \jsc@smallskip 819 \@title 820 \jsc@smallskip 821 {\maybeblue\hrule height0\jsc@mpt depth2\jsc@mpt\relax}\par  $822 \quad \text{Vfill}$ 823 {\small \@author}% 824 \end{center} 825 \else 826 \vskip 60\jsc@mpt 827 \begin{center}% 828 {\LARGE \@title \par}% 829 \vskip 3em% 830 {\large 831 \lineskip .75em 832 \begin{tabular}[t]{c}% 833 \@author 834 \end{tabular}\par}% 835 \vskip 1.5em 836 {\large \@date \par}% 837 \end{center}% 838 \fi 839 \par 840 \@thanks\vfil\null 841 \end{titlepage}% 842 \setcounter{footnote}{0}% 843 \global\let\thanks\relax 844 \global\let\maketitle\relax 845 \global\let\@thanks\@empty 846 \global\let\@author\@empty 847 \global\let\@date\@empty 848 \global\let\@title\@empty 849 \global\let\title\relax

 \global\let\author\relax 851 \global\let\date\relax \global\let\and\relax }% \else \newcommand{\maketitle}{\par \begingroup \renewcommand\thefootnote{\@fnsymbol\c@footnote}% \def\@makefnmark{\rlap{\@textsuperscript{\normalfont\@thefnmark}}}% \long\def\@makefntext##1{\advance\leftskip 3\zw 860 \parindent 1\zw\noindent \llap{\@textsuperscript{\normalfont\@thefnmark}\hskip0.3\zw}##1}% \if@twocolumn \ifnum \col@number=\@ne \@maketitle 865 \else 866 \twocolumn[\@maketitle]% 867 \fi 868 \else \newpage 870  $\gtrsim$   $\gtrsim$  871 \@maketitle \fi 873 \plainifnotempty \@thanks \endgroup \setcounter{footnote}{0}% \global\let\thanks\relax \global\let\maketitle\relax \global\let\@thanks\@empty \global\let\@author\@empty 881 \global\let\@date\@empty \global\let\@title\@empty 883 \global\let\title\relax  $884 \verb| \qquad \verb|\laball\let\author\relax$  \global\let\date\relax 886 \global\let\and\relax } \@maketitle 独立した表題ページを作らない場合の表題の出力形式です。 \def\@maketitle{% \newpage\null \vskip 2em \begin{center}% \let\footnote\thanks {\LARGE \@title \par}% \vskip 1.5em {\large

\lineskip .5em

```
897 \begin{tabular}[t]{c}%
898 \@author
899 \end{tabular}\par}%
900 \vskip 1em
901 {\large \@date}%
902 \end{center}%
903 \par\vskip 1.5em
904 %<article|kiyou> \ifvoid\@abstractbox\else\centerline{\box\@abstractbox}\vskip1.5em\fi
905 }
906 \fi
907 %</article|book|kiyou>
908 %<*jspf>
909 \newcommand{\maketitle}{\par
910 \begingroup
911 \renewcommand\thefootnote{\@fnsymbol\c@footnote}%
912 \def\@makefnmark{\rlap{\@textsuperscript{\normalfont\@thefnmark}}}%
913 \long\def\@makefntext##1{\advance\leftskip 3\zw
914 \parindent 1\zw\noindent
915 \llap{\@textsuperscript{\normalfont\@thefnmark}\hskip0.3\zw}##1}%
916 \twocolumn[\@maketitle]%
917 \plainifnotempty
918 \@thanks
919 \endgroup
920 \setcounter{footnote}{0}%
921 \global\let\thanks\relax
922 \global\let\maketitle\relax
923 \global\let\@thanks\@empty
924 \global\let\@author\@empty
925 \global\let\@date\@empty
926 % \global\let\@title\@empty % \@title は柱に使う
927 \global\let\title\relax
928 \global\let\author\relax
929 \global\let\date\relax
930 \global\let\and\relax
931 \ifx\authors@mail\@undefined\else{%
932 \def\@makefntext{\advance\leftskip 3\zw \parindent -3\zw}%
933 \footnotetext[0]{\itshape\authors@mail}%
934 }\fi
935 \global\let\authors@mail\@undefined}
936 \def\@maketitle{%
937 \newpage\null
938 \vskip 6em % used to be 2em
939 \begin{center}
940 \let\footnote\thanks
941 \ifx\@title\@undefined\else{\LARGE\headfont\@title\par}\fi
942 \lineskip .5em
943 \ifx\@author\@undefined\else
944 \vskip 1em
945 \begin{tabular}[t]{c}%
```

```
36
```
```
946 \Cauthor
947 \end{tabular}\par
948 \fi
949 \ifx\@etitle\@undefined\else
950 \vskip 1em
951 {\large \@etitle \par}%
952 \fi
953 \ifx\@eauthor\@undefined\else
954 \vskip 1em
955 \begin{tabular}[t]{c}%
956 \@eauthor
957 \end{tabular}\par
958 \fi
959 \vskip 1em
960 \@date
961 \end{center}
962 \vskip 1.5em
963 \centerline{\box\@abstractbox}
964 \ifx\@keywords\@undefined\else
965 \vskip 1.5em
966 \centerline{\parbox{157\jsc@mmm}{\textsf{Keywords:}\\\small\@keywords}}
967 \fi
968 \vskip 1.5em}
969 %</jspf>
```
## 8.2 章・節

■構成要素 \@startsection マクロは 6個の必須引数と,オプションとして \* と 1個の オプション引数と 1 個の必須引数をとります。

```
\@startsection{名}{レベル}{字下げ}{前アキ}{後アキ}{スタイル}
          *[別見出し]{見出し}
```
それぞれの引数の意味は次の通りです。

名 ユーザレベルコマンドの名前です(例: section)。

- レベル 見 出 し の 深 さ を 示 す 数 値 で す (chapter=1, section=2, …)。 こ の 数 値 が secnumdepth 以下のとき見出し番号を出力します。
- 字下げ 見出しの字下げ量です。
- 前アキ この値の絶対値が見出し上側の空きです。負の場合は,見出し直後の段落をインデ ントしません。
- 後アキ 正の場合は, 見出しの下の空きです。負の場合は, 絶対値が見出しの右の空きです (見出しと同じ行から本文を始めます)。

スタイル 見出しの文字スタイルの設定です。

この \* 印がないと、見出し番号を付け、見出し番号のカウンタに1を加算します。

別見出し 目次や柱に出力する見出しです。 見出し 見出しです。

見出しの命令は通常 \@startsection とその最初の 6 個の引数として定義されます。

次は **\**@startsection の定義です。情報処理学会論文誌スタイルファイル (ipsjcommon.sty)を参考にさせていただきましたが,完全に行送りが \baselineskip の整数倍にならなくてもいいから前の行と重ならないようにしました。

```
970 \def\@startsection#1#2#3#4#5#6{%
971 \if@noskipsec \leavevmode \fi
972 \par
973 % 見出し上の空きを \@tempskipa にセットする
974 \@tempskipa #4\relax
975 % \@afterindent は見出し直後の段落を字下げするかどうかを表すスイッチ
976 \if@english \@afterindentfalse \else \@afterindenttrue \fi
977% 見出し上の空きが負なら見出し直後の段落を字下げしない
978 \ifdim \@tempskipa <\z@
979 \@tempskipa -\@tempskipa \@afterindentfalse
980 \fi
981 \if@nobreak
982 \everypar{}%
983 \else
984 \addpenalty\@secpenalty
985 % 次の行は削除
986 % \addvspace\@tempskipa
987 % 次の \noindent まで追加
988 \ifdim \@tempskipa >\z@
989 \if@slide\else
990 \null
991 \vspace*{-\baselineskip}%
992 \qquad \qquad \fi
993 \vskip\@tempskipa
994 \fi
995 \fi
996 \noindent
997 % 追加終わり
998 \@ifstar
999 {\@ssect{#3}{#4}{#5}{#6}}%
1000 {\@dblarg{\@sect{#1}{#2}{#3}{#4}{#5}{#6}}}}
 \@sect と \@xsect は,前のアキがちょうどゼロの場合にもうまくいくように,多少変え
てあります。
1001 \def\@sect#1#2#3#4#5#6[#7]#8{%
1002 \ifnum #2>\c@secnumdepth
1003 \let\@svsec\@empty
1004 \else
1005 \refstepcounter{#1}%
1006 \protected@edef\@svsec{\@seccntformat{#1}\relax}%
1007 \fi
```

```
1008 % 見出し後の空きを \@tempskipa にセット
1009 \@tempskipa #5\relax
1010 % 条件判断の順序を入れ換えました
1011 \ifdim \@tempskipa<\z@
1012 \def\@svsechd{%
1013 #6{\hskip #3\relax
1014 \@svsec #8}%
1015 \csname #1mark\endcsname{#7}%
1016 \addcontentsline{toc}{#1}{%
1017 \ifnum #2>\c@secnumdepth \else
1018 \protect\numberline{\csname the#1\endcsname}%
1019 \fi
1020 #7}}% 目次にフルネームを載せるなら #8
1021 \else
1022 \begingroup
1023 \interlinepenalty \@M % 下から移動
1024 #6{%
1025 \@hangfrom{\hskip #3\relax\@svsec}%
1026 % \interlinepenalty \@M % 上に移動
1027 #8\@@par}%
1028 \endgroup
1029 \csname #1mark\endcsname{#7}%
1030 \addcontentsline{toc}{#1}{%
1031 \ifnum #2>\c@secnumdepth \else
1032 \protect\numberline{\csname the#1\endcsname}%
1033 \fi
1034 #7}% 目次にフルネームを載せるならここは #8
1035 \fi
1036 \@xsect{#5}}
 二つ挿入した \everyparhook のうち後者が \paragraph 類の後で2回実行され、それ
以降は前者が実行されます。
 [2011-10-05 LTJ] LuaTFX-ja では \everyparhook は不要なので削除。
```

```
[2016-07-28] slide オプションと twocolumn オプションを同時に指定した場合の罫線の
位置を微調整しました。
```

```
1037 \def\@xsect#1{%
```

```
1038 % 見出しの後ろの空きを \@tempskipa にセット
```

```
1039 \@tempskipa #1\relax
```

```
1040 % 条件判断の順序を変えました
```

```
1041 \ifdim \@tempskipa<\z@
```

```
1042 \@nobreakfalse
```

```
1043 \global\@noskipsectrue
```

```
1044 \everypar{%
```

```
1045 \if@noskipsec
```

```
1046 \global\@noskipsecfalse
```

```
1047 {\setbox\z@\lastbox}%
```

```
1048 \clubpenalty\@M
```

```
1049 \begingroup \@svsechd \endgroup
```

```
1050 \unskip
1051 \@tempskipa #1\relax
1052 \hskip -\@tempskipa\@inhibitglue
1053 \else
1054 \clubpenalty \@clubpenalty
1055 \everypar{}%
1056 \fi}%
1057 \else
1058 \par \nobreak
1059 \vskip \@tempskipa
1060 \@afterheading
1061 \fi
1062 \if@slide
1063 {\vskip\if@twocolumn-5\jsc@mpt\else-6\jsc@mpt\fi
1064 \maybeblue\hrule height0\jsc@mpt depth1\jsc@mpt
1065 \vskip\if@twocolumn 4\jsc@mpt\else 7\jsc@mpt\fi\relax}
1066 \fi
1067 \par % 2000-12-18
1068 \ignorespaces}
1069 \def\@ssect#1#2#3#4#5{%
1070 \@tempskipa #3\relax
1071 \ifdim \@tempskipa<\z@
1072 \def\@svsechd{#4{\hskip #1\relax #5}}%
1073 \else
1074 \begingroup
1075 #4{%
1076 \@hangfrom{\hskip #1}%
1077 \interlinepenalty \@M #5\@@par}%
1078 \endgroup
1079 \fi
1080 \@xsect{#3}}
```
#### ■柱関係の命令

\chaptermark \sectionmark \subsectionmark \subsubsectionmark \paragraphmark \subparagraphmark \...mark の形の命令を初期化します(第[7](#page-29-0)節参照)。\chaptermark 以外は LATFX 本体で 定義済みです。 1081 \newcommand\*\chaptermark[1]{} 1082 % \newcommand\*{\sectionmark}[1]{} 1083 % \newcommand\*{\subsectionmark}[1]{} 1084 % \newcommand\*{\subsubsectionmark}[1]{} 1085 % \newcommand\*{\paragraphmark}[1]{} 1086 % \newcommand\*{\subparagraphmark}[1]{}

#### ■カウンタの定義

\c@secnumdepth secnumdepth は第何レベルの見出しまで番号を付けるかを決めるカウンタです。

```
1087 %<!book>\setcounter{secnumdepth}{3}
```

```
1088 %<br />book>\setcounter{secnumdepth}{2}
```

```
\c@chapter
見出し番号のカウンタです。\newcounter の第 1 引数が新たに作るカウンタです。これは
      \c@section
第 2 引数が増加するたびに 0 に戻されます。第 2 引数は定義済みのカウンタです。
   \c@subsection
1089 \newcounter{part}
 \c@subsubsection
    \c@paragraph
 \c@subparagraph
                 1090 %<book>\newcounter{chapter}
                 1091 %<book>\newcounter{section}[chapter]
                 1092 %<!book>\newcounter{section}
                1093 \newcounter{subsection}[section]
                 1094 \newcounter{subsubsection}[subsection]
                 1095 \newcounter{paragraph}[subsubsection]
                 1096 \newcounter{subparagraph}[paragraph]
        \thepart
カウンタの値を出力する命令 \the 何々 を定義します。
     \thechapter
     \thesection
  \thesubsection
\thesubsubsection
   \theparagraph
 \thesubparagraph
                   カウンタを出力するコマンドには次のものがあります。
                      \arabic {COUNTER} 1, 2, 3, …
                      \roman{COUNTER} i, ii, iii, …
                      \Roman{COUNTER} I, II, III, …
                      \alph{COUNTER} a, b, c, …
                      \Lambda, B, C, \cdots\kansuji{COUNTER} -, \Xi, \cdots以下ではスペース節約のため @ の付いた内部表現を多用しています。
                 1097 \renewcommand{\thepart}{\@Roman\c@part}
                 1098 %<!book>% \renewcommand{\thesection}{\@arabic\c@section}
                 1099 %<!book>\renewcommand{\thesection}{\presectionname\@arabic\c@section\postsectionname}
                 1100 %<!book>\renewcommand{\thesubsection}{\@arabic\c@section.\@arabic\c@subsection}
                 1101 %<*book>
                 1102\renewcommand{\thechapter}{\@arabic\c@chapter}
                 1103 \renewcommand{\thesection}{\thechapter.\@arabic\c@section}
                 1104 \renewcommand{\thesubsection}{\thesection.\@arabic\c@subsection}
                 1105 %</book>
                 1106 \renewcommand{\thesubsubsection}{%
                 1107 \thesubsection.\@arabic\c@subsubsection}
                 1108 \renewcommand{\theparagraph}{%
                 1109 \thesubsubsection.\@arabic\c@paragraph}
                 1110 \renewcommand{\thesubparagraph}{%
                 1111 \theparagraph.\@arabic\c@subparagraph}
       \@chapapp
       \@chappos
                \@chapapp の初期値は \prechaptername(第)です。
                  \@chappos の初期値は \postchaptername(章)です。
                   \appendix は \@chapapp を \appendixname に,\@chappos を空に再定義します。
                   [2003-03-02] \@secapp は外しました。
                 1112 %<br/>book>\newcommand{\@chapapp}{\prechaptername}
                 1113 %<book>\newcommand{\@chappos}{\postchaptername}
                 ■前付,本文,後付 本のうち章番号があるのが「本文」,それ以外が「前付」「後付」です。
```

```
\frontmatter ページ番号をローマ数字にし,章番号を付けないようにします。
            1114 %<*book>
            1115 \newcommand\frontmatter{%
            1116 \if@openright
            1117 \cleardoublepage
            1118 \else
            1119 \clearpage
            1120 \fi
            1121 \@mainmatterfalse
            1122 \pagenumbering{roman}}
\mainmatter ページ番号を算用数字にし,章番号を付けるようにします。
            1123 \newcommand\mainmatter{%
            1124 % \if@openright
            1125 \cleardoublepage
            1126 % \else
            1127 % \clearpage
            1128 % \fi
            1129 \@mainmattertrue
            1130 \pagenumbering{arabic}}
\backmatter 章番号を付けないようにします。ページ番号の付け方は変わりません。
            1131 \newcommand\backmatter{%
            1132 \if@openright
            1133 \cleardoublepage
            1134 \else
            1135 \clearpage
            1136 \fi
            1137 \@mainmatterfalse}
            1138 %</book>
```
## ■部

```
\part 新しい部を始めます。
     \secdef を使って見出しを定義しています。このマクロは二つの引数をとります。
```
\secdef{星なし}{星あり}

```
星なし * のない形の定義です。
星あり * のある形の定義です。
```
\secdef は次のようにして使います。

\def\chapter { ... \secdef \CMDA \CMDB } \def\CMDA [#1]#2{....} % \chapter[...]{...} の定義 \def\CMDB #1{....} % \chapter\*{...} の定義

まず book クラス以外です。

1139 %<\*!book>

```
1140 \newcommand\part{%
       1141 \if@noskipsec \leavevmode \fi
       1142 \par
       1143 \addvspace{4ex}%
       1144 \if@english \@afterindentfalse \else \@afterindenttrue \fi
       1145 \secdef\@part\@spart}
       1146 %</!book>
         book スタイルの場合は、少し複雑です。
       1147 %<*book>
       1148 \newcommand\part{%
       1149 \if@openright
       1150 \cleardoublepage
       1151 \else
       1152 \clearpage
       1153 \fi
       1154 \thispagestyle{empty}% 欧文用標準スタイルでは plain
       1155 \if@twocolumn
       1156 \onecolumn
       1157 \@restonecoltrue
       1158 \else
       1159 \@restonecolfalse
       1160 \fi
       1161 \null\vfil
       1162 \secdef\@part\@spart}
       1163 %</book>
\@part 部の見出しを出力します。\bfseries を \headfont に変えました。
         book クラス以外では secnumdepth が −1 より大きいとき部番号を付けます。
       1164 %<*!book>
       1165 \def\@part[#1]#2{%
       1166 \ifnum \c@secnumdepth >\m@ne
       1167 \refstepcounter{part}%
       1168 \addcontentsline{toc}{part}{%
       1169 \prepartname\thepart\postpartname\hspace{1\zw}#1}%
       1170 \else
       1171 \addcontentsline{toc}{part}{#1}%
       1172 \fi
       1173 \markboth{}{}%
       1174 {\parindent\z@
       1175 \raggedright
       1176 \interlinepenalty \@M
       1177 \normalfont
       1178 \ifnum \c@secnumdepth >\m@ne
       1179 \Large\headfont\prepartname\thepart\postpartname
       1180 \par\nobreak
       1181 \fi
       1182 \huge \headfont #2%
```

```
1183 \markboth{}{}\par}%
```

```
1184 \nobreak
        1185 \vskip 3ex
        1186 \@afterheading}
        1187 %</!book>
          book クラスでは secnumdepth が −2 より大きいとき部番号を付けます。
        1188 %<*book>
        1189 \def\@part[#1]#2{%
        1190 \ifnum \c@secnumdepth >-2\relax
        1191 \refstepcounter{part}%
        1192 \addcontentsline{toc}{part}{%
        1193 \prepartname\thepart\postpartname\hspace{1\zw}#1}%
        1194 \else
        1195 \addcontentsline{toc}{part}{#1}%
        1196 \fi
        1197 \markboth{}{}%
        1198 {\centering
        1199 \interlinepenalty \@M
        1200 \normalfont
        1201 \ifnum \c@secnumdepth >-2\relax
        1202 \huge\headfont \prepartname\thepart\postpartname
        1203 \par\vskip20\jsc@mpt
        1204 \fi
        1205 \Huge \headfont #2\par}%
        1206 \@endpart}
        1207 %</book>
\@spart 番号を付けない部です。
        1208 %<*!book>
        1209 \def\@spart#1{{%
        1210 \parindent \z@ \raggedright
        1211 \interlinepenalty \@M
        1212 \normalfont
        1213 \huge \headfont #1\par}%
        1214 \nobreak
        1215 \vskip 3ex
        1216 \@afterheading}
        1217 %</!book>
        1218 %<*book>
        1219 \def\@spart#1{{%
        1220 \centering
        1221 \interlinepenalty \@M
        1222 \normalfont
        1223 \Huge \headfont #1\par}%
        1224 \@endpart}
        1225 %</book>
```
\@endpart \@part と \@spart の最後で実行されるマクロです。両面印刷のときは白ページを追加しま す。二段組のときには,二段組に戻します。

[2016-12-13] openany のときには白ページが追加されるのは変なので,その場合は追加し ないようにしました。このバグは LATEX では classes.dtx v1.4b (2000/05/19) で修正されて います。

```
1226 %<*book>
1227 \def\@endpart{\vfil\newpage
1228 \if@twoside
1229 \if@openright %% added (2016/12/13)
1230 \null
1231 \thispagestyle{empty}%
1232 \newpage
1233 \fi %% added (2016/12/13)
1234 \overline{1234}1235 \if@restonecol
1236 \twocolumn
1237 \fi}
1238 %</book>
```
## ■章

```
\chapter 章の最初のページスタイルは,全体が empty でなければ plain にします。また,\@topnum
         を 0 にして,章見出しの上に図や表が来ないようにします。
         1239 %<*book>
         1240 \newcommand{\chapter}{%
         1241 \if@openright\cleardoublepage\else\clearpage\fi
         1242 \plainifnotempty % 元: \thispagestyle{plain}
         1243 \global\@topnum\z@
         1244 \if@english \@afterindentfalse \else \@afterindenttrue \fi
         1245 \secdef
         1246 {\@omit@numberfalse\@chapter}%
         1247 {\@omit@numbertrue\@schapter}}
\@chapter 章見出しを出力します。secnumdepth が 0 以上かつ \@mainmatter が真のとき章番号を出
         力します。
```

```
1248 \def\@chapter[#1]#2{%
1249 \ifnum \c@secnumdepth >\m@ne
1250 \if@mainmatter
1251 \refstepcounter{chapter}%
1252 \typeout{\@chapapp\thechapter\@chappos}%
1253 \addcontentsline{toc}{chapter}%
1254 {\protect\numberline
1255 % {\if@english\thechapter\else\@chapapp\thechapter\@chappos\fi}%
1256 {\@chapapp\thechapter\@chappos}%
1257 #1}%
1258 \else\addcontentsline{toc}{chapter}{#1}\fi
1259 \else
1260 \addcontentsline{toc}{chapter}{#1}%
1261 \fi
```

```
1262 \chaptermark{#1}%
                 1263 \addtocontents{lof}{\protect\addvspace{10\jsc@mpt}}%
                 1264 \addtocontents{lot}{\protect\addvspace{10\jsc@mpt}}%
                 1265 \if@twocolumn
                 1266 \@topnewpage[\@makechapterhead{#2}]%
                 1267 \else
                 1268 \@makechapterhead{#2}%
                 1269 \@afterheading
                 1270 \fi}
 \@makechapterhead 実際に章見出しを組み立てます。\bfseries を \headfont に変えました。
                 1271 \def\@makechapterhead#1{%
                 1272 \vspace*{2\Cvs}% 欧文は 50pt
                 1273 {\parindent \z@ \raggedright \normalfont
                 1274 \ifnum \c@secnumdepth >\m@ne
                 1275 \if@mainmatter
                 1276 \huge\headfont \@chapapp\thechapter\@chappos
                 1277 \par\nobreak
                 1278 \vskip \Cvs % 欧文は 20pt
                 1279 \fi
                 1280 \fi
                 1281 \interlinepenalty\@M
                 1282 \Huge \headfont #1\par\nobreak
                 1283 \vskip 3\Cvs}} % 欧文は 40pt
       \@schapter \chapter*{...} コマンドの本体です。\chaptermark を補いました。
                 1284 \def\@schapter#1{%
                 1285 \chaptermark{#1}%
                 1286 \if@twocolumn
                 1287 \@topnewpage[\@makeschapterhead{#1}]%
                 1288 \else
                 1289 \@makeschapterhead{#1}\@afterheading
                 1290 \fi}
\@makeschapterhead 番号なしの章見出しです。
                 1291 \def\@makeschapterhead#1{%
                 1292 \vspace*{2\Cvs}% 欧文は 50pt
                 1293 {\parindent \z@ \raggedright
                 1294 \normalfont
                 1295 \interlinepenalty\@M
                 1296 \Huge \headfont #1\par\nobreak
                 1297 \vskip 3\Cvs}} % 欧文は 40pt
                 1298 %</book>
                 ■下位レベルの見出し
```

```
\section 欧文版では \@startsection の第 4 引数を負にして最初の段落の字下げを禁止しています
      が,和文版では正にして字下げするようにしています。
```

```
段組のときはなるべく左右の段が狂わないように工夫しています。
              1299 \if@twocolumn
              1300 \newcommand{\section}{%
              1301 %<jspf>\ifx\maketitle\relax\else\maketitle\fi
              1302 \@startsection{section}{1}{\z@}%
              1303 %<!kiyou> {0.6\Cvs}{0.4\Cvs}%
              1304 %<kiyou> {\Cvs}{0.5\Cvs}%
              1305 % {\normalfont\large\headfont\@secapp}}
              1306 {\normalfont\large\headfont\raggedright}}
              1307 \else
              1308 \newcommand{\section}{%
              1309 \if@slide\clearpage\fi
              1310 \@startsection{section}{1}{\z@}%
              1311 {\Cvs \@plus.5\Cdp \@minus.2\Cdp}% 前アキ
              1312 {.5\Cvs \@plus.3\Cdp}% 後アキ
              1313 % {\normalfont\Large\headfont\@secapp}}
              1314 {\normalfont\Large\headfont\raggedright}}
              1315 \fi
  \subsection 同上です。
              1316 \if@twocolumn
              1317 \newcommand{\subsection}{\@startsection{subsection}{2}{\z@}%
              1318 {\z@}{\if@slide .4\Cvs \else \z@ \fi}%
              1319 {\normalfont\normalsize\headfont}}
              1320 \else
              1321 \newcommand{\subsection}{\@startsection{subsection}{2}{\z@}%
              1322 {\Cvs \@plus.5\Cdp \@minus.2\Cdp}% 前アキ
              1323 {.5\Cvs \@plus.3\Cdp}% 後アキ
              1324 {\normalfont\large\headfont}}
              1325 \fi
\subsubsection [2016-07-22] slide オプション指定時に \subsubsection の文字列と罫線が重なる問題に
              対処しました (forum:1982)。
              1326 \if@twocolumn
              1327 \newcommand{\subsubsection}{\@startsection{subsubsection}{3}{\z@}%
              1328 {\z@}{\if@slide .4\Cvs \else \z@ \fi}%
              1329 {\normalfont\normalsize\headfont}}
              1330 \else
              1331 \newcommand{\subsubsection}{\@startsection{subsubsection}{3}{\z@}%
              1332 {\Cvs \@plus.5\Cdp \@minus.2\Cdp}%
              1333 \{ \if@slide .5\Cvs \@plus .3\Cdp \else \z0 \t13331334 {\normalfont\normalsize\headfont}}
              1335 \fi
   \paragraph 見出しの後ろで改行されません。
               [2016-11-16] 従来は \paragraph の最初に出るマークを「■」に固定していましたが,こ
              のマークを変更可能にするため \jsParagraphMark というマクロに切り出しました。これ
              で,たとえば
```

```
\renewcommand{\jsParagraphMark}{★}
             とすれば「★」に変更できますし,マークを空にすることも容易です。なお,某学会クラス
             では従来どおりマークは付きません。
             1336 %<!jspf>\newcommand{\jsParagraphMark}{■}
             1337 \if@twocolumn
             1338 \newcommand{\paragraph}{\@startsection{paragraph}{4}{\z@}%
             1339 {\z@}{\if@slide .4\Cvs \else -1\zw\fi}% 改行せず 1\zw のアキ
             1340 %<jspf> {\normalfont\normalsize\headfont}}
             1341 %<! jspf> {\normalfont\normalsize\headfont\jsParagraphMark}}
             1342 \else
             1343 \newcommand{\paragraph}{\@startsection{paragraph}{4}{\z@}%
             1344 {0.5\Cvs \@plus.5\Cdp \@minus.2\Cdp}%
             1345 {\if@slide .5\Cvs \@plus.3\Cdp \else -1\zw\fi}% 改行せず 1\zw のアキ
             1346 % < jspf> {\normalfont\normalsize\headfont}}
             1347 %<!jspf> {\normalfont\normalsize\headfont\jsParagraphMark}}
             1348 \fi
\subparagraph 見出しの後ろで改行されません。
             1349 \if@twocolumn
             1350 \newcommand{\subparagraph}{\@startsection{subparagraph}{5}{\z@}%
             1351 {\z@}{\if@slide .4\Cvs \@plus.3\Cdp \else -1\zw\fi}%
             1352 {\normalfont\normalsize\headfont}}
             1353 \else
             1354 \newcommand{\subparagraph}{\@startsection{subparagraph}{5}{\z@}%
             1355 {\zeta \delta .5\Cvs \@plus .3\Cdp \le -1\zu\fi}1356 {\normalfont\normalsize\headfont}}
             1357 \fi
```
## 8.3 リスト環境

第 k レベルのリストの初期化をするのが \@listk です  $(k = i, i, i, i, iv)$ 。\@listk は \leftmargin を \leftmargink に設定します。

```
\leftmargini 二段組であるかないかに応じてそれぞれ 2em,2.5em でしたが,ここでは全角幅の 2 倍にし
         ました。
```

```
[2002-05-11] 3\zw に変更しました。
  [2005-03-19] 二段組は 2\zw に戻しました。
1358 \if@slide
1359 \setlength\leftmargini{1\zw}
1360 \lambdaelse
1361 \if@twocolumn
1362 \setlength\leftmargini{2\zw}
1363 \else
1364 \setlength\leftmargini{3\zw}
1365 \fi
1366 \overline{1}
```

```
\leftmarginii ii,iii,iv は \labelsep とそれぞれ `(m)', `vii.', `M.' の幅との和より大きくするこ
  \leftmarginiii
とになっています。ここでは全角幅の整数倍に丸めました。
   \leftmarginiv
1367 \if@slide
   \leftmarginv
   \leftmarginvi
               1368 \setlength\leftmarginii {1\zw}
               1369 \setlength\leftmarginiii{1\zw}
              1370 \setlength\leftmarginiv {1\zw}
               1371 \setlength\leftmarginv {1\zw}
               1372 \setlength\leftmarginvi {1\zw}
               1373 \else
               1374 \setlength\leftmarginii {2\zw}
               1375 \setlength\leftmarginiii{2\zw}
               1376 \setlength\leftmarginiv {2\zw}
               1377 \setlength\leftmarginv {1\zw}
               1378 \setlength\leftmarginvi {1\zw}
               1379 \fi
      \labelsep
\labelsep はラベルと本文の間の距離です。\labelwidth はラベルの幅です。これは二分
    \labelwidth
に変えました。
               1380 \setlength \labelsep {0.5\zw} % .5em
               1381 \setlength \labelwidth{\leftmargini}
               1382 \addtolength\labelwidth{-\labelsep}
     \partopsep リスト環境の前に空行がある場合,\parskip と \topsep に \partopsep を加えた値だけ
               縦方向の空白ができます。0 に改変しました。
               1383 \setlength\partopsep{\z@} % {2\p@ \@plus 1\p@ \@minus 1\p@}
\@beginparpenalty
リストや段落環境の前後,リスト項目間に挿入されるペナルティです。
 \@endparpenalty
1384 \@beginparpenalty -\@lowpenalty
   \@itempenalty
               1385 \@endparpenalty -\@lowpenalty
               1386 \@itempenalty -\@lowpenalty
        \@listi
\@listi は \leftmargin,\parsep,\topsep,\itemsep などのトップレベルの定義を
        \@listI
します。この定義は,フォントサイズコマンドによって変更されます(たとえば \small の
               中では小さい値に設定されます)。このため,\normalsize がすべてのパラメータを戻せる
               ように,\@listI で \@listi のコピーを保存します。元の値はかなり複雑ですが,ここで
               は簡素化してしまいました。特に最初と最後に行送りの半分の空きが入るようにしてありま
               す。アスキーの標準スタイルではトップレベルの itemize, enumerate 環境でだけ最初と
               最後に行送りの半分の空きが入るようになっていました。
                [2004-09-27] \topsep のグルー ^{+0.2}_{-0.1} \baselineskip を思い切って外しました。
               1387 \def\@listi{\leftmargin\leftmargini
               1388 \parsep \z@
               1389 \topsep 0.5\baselineskip
               1390 \itemsep \z@ \relax}
               1391 \let\@listI\@listi
                念のためパラメータを初期化します(実際には不要のようです)。
```
1392 \@listi

```
\@listii
第 2〜6 レベルのリスト環境のパラメータの設定です。
\@listiii
1393 \def\@listii{\leftmargin\leftmarginii
\@listiv
 \@listv
\@listvi
         1394 \labelwidth\leftmarginii \advance\labelwidth-\labelsep
         1395 \topsep \z@
         1396 \parsep \z@
              \itemsep\parsep}
         1398 \def\@listiii{\leftmargin\leftmarginiii
         1399 \labelwidth\leftmarginiii \advance\labelwidth-\labelsep
         1400 \topsep \z@
         1401 \parsep \z@
         1402 \itemsep\parsep}
         1403 \def\@listiv {\leftmargin\leftmarginiv
         1404 \labelwidth\leftmarginiv
         1405 \dvance\labelwidth-\labelsep}
         1406 \def\@listv {\leftmargin\leftmarginv
         1407 \labelwidth\leftmarginv
         1408 \advance\labelwidth-\labelsep}
         1409 \def\@listvi {\leftmargin\leftmarginvi
         1410 \labelwidth\leftmarginvi
         1411 \advance\labelwidth-\labelsep}
```
■enumerate 環境 enumerate 環境はカウンタ enumi, enumii, enumiii, enumiv を使 います。enumn は第 n レベルの番号です。

```
\theenumi 出力する番号の書式を設定します。これらは L⁄IFEX 本体(1t1ists.dtx 参照)で定義済み
  \theenumii
ですが,ここでは表し方を変えています。\@arabic,\@alph,\@roman,\@Alph はそれぞ
 \theenumiii
れ算用数字,小文字アルファベット,小文字ローマ数字,大文字アルファベットで番号を出
  \theenumiv
力する命令です。
             1412 \renewcommand{\theenumi}{\@arabic\c@enumi}
             1413 \renewcommand{\theenumii}{\@alph\c@enumii}
             1414 \renewcommand{\theenumiii}{\@roman\c@enumiii}
             1415 \renewcommand{\theenumiv}{\@Alph\c@enumiv}
 \labelenumi
enumerate 環境の番号を出力する命令です。第 2 レベル以外は最後に欧文のピリオドが付
\labelenumii
きますが,これは好みに応じて取り払ってください。第 2 レベルの番号のかっこは和文用に
\labelenumiii
換え,その両側に入る余分なグルーを \inhibitglue で取り除いています。
\labelenumiv 1416 \newcommand{\label{label:log}1} 1416 \newcommand{\label{label:log}1} 1416 \newcommand{\label{label:log}1} 1416 \newcommand{\label{label:log}1}1417 \newcommand{\labelenumii}{\inhibitglue(\theenumii)\inhibitglue}
             1418 \newcommand{\labelenumiii}{\theenumiii.}
             1419 \newcommand{\labelenumiv}{\theenumiv.}
   \p@enumii
\p@enumn は \ref コマンドで enumerate 環境の第 n レベルの項目が参照されるときの書
  \p@enumiii
式です。これも第 2 レベルは和文用かっこにしました。
   \p@enumiv
            1420 \renewcommand{\p@enumii}{\theenumi}
             1421 \renewcommand{\p@enumiii}{\theenumi\inhibitglue (\theenumii) }
             1422 \renewcommand{\p@enumiv}{\p@enumiii\theenumiii}
```
#### ■itemize 環境

\labelitemi itemize 環境の第 n レベルのラベルを作るコマンドです。 \labelitemii 1423 \newcommand\labelitemi{\textbullet} \labelitemiii \labelitemiv 1424 \newcommand\labelitemii{\normalfont\bfseries \textendash} 1425 \newcommand\labelitemiii{\textasteriskcentered} 1426 \newcommand\labelitemiv{\textperiodcentered}

#### ■description 環境

description 本来の description 環境では、項目名が短いと、説明部分の頭がそれに引きずられて左に 出てしまいます。これを解決した新しい description の実装です。

1427 \newenvironment{description}{%

- 1428 \list{}{%
- 1429 \labelwidth=\leftmargin
- 1430 \labelsep=1\zw
- 1431 \advance \labelwidth by -\labelsep
- 1432 \let \makelabel=\descriptionlabel}}{\endlist}

\descriptionlabel description 環境のラベルを出力するコマンドです。好みに応じて #1 の前に適当な空き (たとえば \hspace{1\zw})を入れるのもいいと思います。 1433 \newcommand\*\descriptionlabel[1]{\normalfont\headfont #1\hfil}

#### ■概要

abstract 概要(要旨,梗概)を出力する環境です。book クラスでは各章の初めにちょっとしたことを 書くのに使います。titlepage オプション付きの article クラスでは、独立したページに 出力されます。abstract 環境は元は quotation 環境で作られていましたが, quotation 環境の右マージンをゼロにしたので, list 環境で作り直しました。

JSPF スタイルでは実際の出力は \maketitle で行われます。

```
1434 %<*book>
1435 \newenvironment{abstract}{%
1436 \begin{list}{}{%
1437 \listparindent=1\zw
1438 \itemindent=\listparindent
1439 \rightmargin=0pt
1440 \leftmargin=5\zw}\item[]}{\end{list}\vspace{\baselineskip}}
1441 %</book>
1442 %<*article|kiyou>
1443 \newbox\@abstractbox
1444 \if@titlepage
1445 \newenvironment{abstract}{%
1446 \titlepage
1447 \null\vfil
1448 \@beginparpenalty\@lowpenalty
1449 \begin{center}%
```

```
1450 \headfont \abstractname
1451 \@endparpenalty\@M
1452 \end{center}}%
1453 {\par\vfil\null\endtitlepage}
1454 \else
1455 \newenvironment{abstract}{%
1456 \if@twocolumn
1457 \ifx\maketitle\relax
1458 \section*{\abstractname}%
1459 \else
1460 \global\setbox\@abstractbox\hbox\bgroup
1461 \begin{minipage}[b]{\textwidth}
1462 \small\parindent1\zw
1463 \begin{center}%
1464 {\headfont \abstractname\vspace{-.5em}\vspace{\z@}}%
1465 \end{center}%
1466 \list{}{%
1467 \listparindent\parindent
1468 \itemindent \listparindent
1469 \rightmargin \leftmargin}%
1470 \item\relax
1471 \fi
1472 \else
1473 \small
1474 \begin{center}%
1475 {\headfont \abstractname\vspace{-.5em}\vspace{\z@}}%
1476 \end{center}%
1477 \list{}{%
1478 \listparindent\parindent
1479 \itemindent \listparindent
1480 \rightmargin \leftmargin}%
1481 \item\relax
1482 \fi}{\if@twocolumn
1483 \ifx\maketitle\relax
1484 \else
1485 \endlist\end{minipage}\egroup
1486 \fi
1487 \else
1488 \endlist
1489 \fi}
1490 \overline{11}1491 %</article|kiyou>
1492 %<*jspf>
1493 \newbox\@abstractbox
1494 \newenvironment{abstract}{%
1495 \global\setbox\@abstractbox\hbox\bgroup
1496 \begin{minipage}[b]{157\jsc@mmm}{\sffamily Abstract}\par
1497 \small
1498 \if@english \parindent6\jsc@mmm \else \parindent1\zw \fi}%
```

```
1499 {\end{minipage}\egroup}
1500 %</jspf>
```
#### ■キーワード

```
keywords キーワードを準備する環境です。実際の出力は \maketitle で行われます。
         1501 %<*jspf>
         1502 %\newbox\@keywordsbox
         1503 %\newenvironment{keywords}{%
         1504 % \global\setbox\@keywordsbox\hbox\bgroup
         1505 % \begin{minipage}[b]{157\jsc@mmm}{\sffamily Keywords:}\par
         1506 % \small\parindent0\zw}%
         1507 % {\end{minipage}\egroup}
         1508 %</jspf>
```
#### ■verse 環境

verse 詩のための verse 環境です。

```
1509 \newenvironment{verse}{%
1510 \let \\=\@centercr
1511 \list{}{%
1512 \itemsep \z@
1513 \itemindent -2\zeta % \overline{\pi}: -1.5em
1514 \listparindent\itemindent
1515 \rightmargin \z@
1516 \advance\leftmargin 2\zw}% 元: 1.5em
1517 \item\relax}{\endlist}
```
#### ■quotation 環境

quotation 段落の頭の字下げ量を 1.5em から \parindent に変えました。また,右マージンを 0 にし ました。 \newenvironment{quotation}{% \list{}{% \listparindent\parindent \itemindent\listparindent \rightmargin \z@}% \item\relax}{\endlist}

## ■quote 環境

quote quote 環境は,段落がインデントされないことを除き,quotation 環境と同じです。 \newenvironment{quote}% {\list{}{\rightmargin\z@}\item\relax}{\endlist}

■定理など ltthm.dtx 参照。たとえば次のように定義します。

```
\newtheorem{definition}{定義}
\newtheorem{axiom}{公理}
\newtheorem{theorem}{定理}
```

```
[2001-04-26] 定理の中はイタリック体になりましたが,これでは和文がゴシック体になっ
てしまうので,\itshape を削除しました。
```
[2009-08-23] \bfseries を \headfont に直し,\labelsep を 1\zw にし,括弧を全角 にしました。

```
1526 \def\@begintheorem#1#2{\trivlist\labelsep=1\zw
1527 \item[\hskip \labelsep{\headfont #1\ #2}]}
1528 \def\@opargbegintheorem#1#2#3{\trivlist\labelsep=1\zw
1529 \item[\hskip \labelsep{\headfont #1\ #2 (#3) }]}
```
titlepage タイトルを独立のページに出力するのに使われます。

```
1530 \newenvironment{titlepage}{%
1531 %<br />book> \cleardoublepage
1532 \if@twocolumn
1533 \@restonecoltrue\onecolumn
1534 \else
1535 \@restonecolfalse\newpage
1536 \fi
1537 \thispagestyle{empty}%
1538 \setcounter{page}\@ne
1539 }%
1540 {\if@restonecol\twocolumn \else \newpage \fi
1541 \if@twoside\else
1542 \setcounter{page}\@ne
1543 \fi}
```
#### ■付録

```
\appendix 本文と付録を分離するコマンドです。
          1544 %<*!book>
          1545 \newcommand{\appendix}{\par
          1546 \setcounter{section}{0}%
          1547 \setcounter{subsection}{0}%
          1548 \gdef\presectionname{\appendixname}%
          1549 \gdef\postsectionname{}%
          1550 % \gdef\thesection{\@Alph\c@section}% [2003-03-02]
          1551 \gdef\thesection{\presectionname\@Alph\c@section\postsectionname}%
          1552 \gdef\thesubsection{\@Alph\c@section.\@arabic\c@subsection}}
          1553% </!book>
          1554 %<*book>
          1555 \newcommand{\appendix}{\par
          1556 \setcounter{chapter}{0}%
          1557 \setcounter{section}{0}%
          1558 \gdef\@chapapp{\appendixname}%
          1559 \gdef\@chappos{}%
```
1560 \gdef\thechapter{\@Alph\c@chapter}} 1561 %</book>

## 8.4 パラメータの設定

#### ■array と tabular 環境

- \arraycolsep array 環境の列間には \arraycolsep の 2 倍の幅の空きが入ります。 1562 \setlength\arraycolsep{5\jsc@mpt}
	- \tabcolsep tabular 環境の列間には \tabcolsep の 2 倍の幅の空きが入ります。 1563 \setlength\tabcolsep{6\jsc@mpt}
- \arrayrulewidth array, tabular 環境内の罫線の幅です。 1564 \setlength\arrayrulewidth{.4\jsc@mpt}
- \doublerulesep array, tabular 環境での二重罫線間のアキです。 1565 \setlength\doublerulesep{2\jsc@mpt}

#### ■tabbing 環境

\tabbingsep \' コマンドで入るアキです。 1566 \setlength\tabbingsep{\labelsep}

#### ■minipage 環境

\@mpfootins minipage 環境の脚注の \skip\@mpfootins は通常のページの \skip\footins と同じ働 きをします。 1567 \skip\@mpfootins = \skip\footins

#### ■framebox 環境

- \fboxsep \fbox,\framebox で内側のテキストと枠との間の空きです。
- \fboxrule \fbox,\framebox の罫線の幅です。 1568 \setlength\fboxsep{3\jsc@mpt} 1569 \setlength\fboxrule{.4\jsc@mpt}

#### ■equation と eqnarray 環境

\theequation 数式番号を出力するコマンドです。 1570 %<!book>\renewcommand \theequation {\@arabic\c@equation} 1571 %<\*book> 1572 \@addtoreset{equation}{chapter} 1573 \renewcommand\theequation 1574 {\ifnum \c@chapter>\z@ \thechapter.\fi \@arabic\c@equation} 1575 %</book>

\jot eqnarray の行間に余分に入るアキです。デフォルトの値をコメントアウトして示しておき ます。

1576 % \setlength\jot{3pt}

\@eqnnum 数式番号の形式です。デフォルトの値をコメントアウトして示しておきます。

\inhibitglue(\theequation)\inhibitglue のように和文かっこを使うことも可能 です。

1577 % \def\@eqnnum{(\theequation)}

amsmath パッケージを使う場合は \tagform@ を次のように修正します。

1578 % \def\tagform@#1{\maketag@@@{(\ignorespaces#1\unskip\@@italiccorr)}}

8.5 フロート

タイプ TYPE のフロートオブジェクトを扱うには、次のマクロを定義します。

\fps@TYPE フロートを置く位置(float placement specifier)です。 \ftype@TYPE フロートの番号です。2 の累乗(1,2,4,…)でなければなりません。 \ext@TYPE フロートの目次を出力するファイルの拡張子です。 \fnum@TYPE キャプション用の番号を生成するマクロです。 \@makecaption(num)(text) キャプションを出力するマクロです。(num) は \fnum@... の生成する番号, (text) はキャプションのテキストです。テキストは適当な幅の \parbox に入ります。

#### ■figure 環境

\c@figure 図番号のカウンタです。

\thefigure 図番号を出力するコマンドです。 1579 %<\*!book> 1580 \newcounter{figure} 1581 \renewcommand \thefigure {\@arabic\c@figure} 1582 %</!book> 1583 %<\*book> 1584 \newcounter{figure}[chapter] 1585 \renewcommand \thefigure 1586 {\ifnum \c@chapter>\z@ \thechapter.\fi \@arabic\c@figure} 1587 %</book>

\fps@figure figure のパラメータです。\figurename の直後に ~ が入っていましたが,ここでは外し \ftype@figure ました。 \ext@figure 1588 \def\fps@figure{tbp} \fnum@figure 1589 \def\ftype@figure{1} 1590 \def\ext@figure{lof} 1591 \def\fnum@figure{\figurename\nobreak\thefigure}

```
figure
* 形式は段抜きのフロートです。
figure*
     1592 \newenvironment{figure}%
      1593 {\@float{figure}}%
      1594 {\end@float}
      1595 \newenvironment{figure*}%
      1596 {\@dblfloat{figure}}%
      1597 {\end@dblfloat}
```
#### ■table 環境

```
\c@table
表番号カウンタと表番号を出力するコマンドです。アスキー版では \thechapter. が
  \thetable
\thechapter{}・ になっていますが,ここではオリジナルのままにしています。
           1598 %<*!book>
           1599 \newcounter{table}
           1600 \renewcommand\thetable{\@arabic\c@table}
           1601 %</!book>
           1602 %<*book>
           1603 \newcounter{table}[chapter]
           1604 \renewcommand \thetable
           1605 {\ifnum \c@chapter>\z@ \thechapter.\fi \@arabic\c@table}
           1606 %</book>
 \fps@table
table のパラメータです。\tablename の直後に ~ が入っていましたが,ここでは外しま
\ftype@table
した。
 \ext@table
1607 \def\fps@table{tbp}
\fnum@table
           1608 \def\ftype@table{2}
           1609 \def\ext@table{lot}
           1610 \def\fnum@table{\tablename\nobreak\thetable}
     table
* は段抜きのフロートです。
     table*
1611 \newenvironment{table}%
           1612 {\@float{table}}%
           1613 {\end@float}
           1614 \newenvironment{table*}%
           1615 {\@dblfloat{table}}%
           1616 {\end@dblfloat}
```
8.6 キャプション

\@makecaption \caption コマンドにより呼び出され,実際にキャプションを出力するコマンドです。第 1 引数はフロートの番号,第2引数はテキストです。

\abovecaptionskip それぞれキャプションの前後に挿入されるスペースです。\belowcaptionskip が 0 になっ \belowcaptionskip ていましたので,キャプションを表の上につけた場合にキャプションと表がくっついてしま うのを直しました。

1617 \newlength\abovecaptionskip

```
1618 \newlength\belowcaptionskip
1619 \setlength\abovecaptionskip{5\jsc@mpt} % 元: 10\p@
1620\setlength\belowcaptionskip{5\jsc@mpt} % 元: 0\p@
```

```
実際のキャプションを出力します。オリジナルと異なり、文字サイズを \small にし、キャ
プションの幅を 2cm 狭くしました。
```

```
[2003-11-05] ロジックを少し変えてみました。
```
[2015-05-26] listings パッケージを使うときにtitle を指定すると次のエラーが出るの を修正。

! Missing number, treated as zero.

```
1621 % <*! jspf>
1622 % \long\def\@makecaption#1#2{{\small
1623 % \advance\leftskip10\jsc@mmm
1624 % \advance\rightskip10\jsc@mmm
1625 % \vskip\abovecaptionskip
1626 % \sbox\@tempboxa{#1{\hskip1\zw}#2}%
1627 % \ifdim \wd\@tempboxa >\hsize
1628 % #1{\hskip1\zw}#2\par
1629 % \else
1630 % \global \@minipagefalse
1631 % \hb@xt@\hsize{\hfil\box\@tempboxa\hfil}%
1632 \% \fi
1633 % \vskip\belowcaptionskip}}
1634 \long\def\@makecaption#1#2{{\small
1635 \advance\leftskip .0628\linewidth
1636 \advance\rightskip .0628\linewidth
1637 \vskip\abovecaptionskip
1638 \sbox\@tempboxa{#1{\hskip1\zw}#2}%
1639 \ifdim \wd\@tempboxa <\hsize \centering \fi
1640 #1{\hskip1\zw}#2\par
1641 \vskip\belowcaptionskip}}
1642 %</! jspf>
1643 %<*jspf>
1644 \long\def\@makecaption#1#2{%
1645 \vskip\abovecaptionskip
1646 \sbox\@tempboxa{\small\sffamily #1\quad #2}%
1647 \ifdim \wd\@tempboxa >\hsize
1648 {\small\sffamily
1649 \list{#1}{%
1650 \renewcommand{\makelabel}[1]{##1\hfil}
1651 \itemsep \zQ
1652 \itemindent \z@
1653 \labelsep \z@
1654 \labelwidth 11\jsc@mmm
1655 \listparindent\z@
1656 \leftmargin 11\jsc@mmm}\item\relax #2\endlist}
```

```
1657 \else
1658 \global \@minipagefalse
1659 \hb@xt@\hsize{\hfil\box\@tempboxa\hfil}%
1660 \fi
1661 \vskip\belowcaptionskip}
1662 %</jspf>
```
# 9 フォントコマンド

ここでは LATEX 2.09 で使われていたコマンドを定義します。これらはテキストモードと数 式モードのどちらでも動作します。これらは互換性のためのもので,できるだけ \text... と \math... を使ってください。

[2016-07-15] KOMA-Script 中の \scr@DeclareOldFontCommand に倣い,これらの命令 を使うときには警告を発することにしました。

[2016-07-16] 警告を最初の一回だけ発することにしました。また,例外的に警告を出さな いようにするスイッチも付けます。

\if@jsc@warnoldfontcmd

\if@jsc@warnoldfontcmdexception 1663 \newif\if@jsc@warnoldfontcmd

1664 \@jsc@warnoldfontcmdtrue 1665 \newif\if@jsc@warnoldfontcmdexception 1666 \@jsc@warnoldfontcmdexceptionfalse

\jsc@DeclareOldFontCommand

```
1667 \newcommand*{\jsc@DeclareOldFontCommand}[3]{%
    1668 \DeclareOldFontCommand{#1}{%
    1669 \jsc@warnoldfontcmd{#1}#2%
    1670 }{%
    1671 \jsc@warnoldfontcmd{#1}#3%
    1672 }%
    1673 }
    1674 \DeclareRobustCommand*{\jsc@warnoldfontcmd}[1]{%
    1675 \if@jsc@warnoldfontcmdexception\else\if@jsc@warnoldfontcmd
    1676 \ClassWarning{\jsc@clsname}{%
    1677 deprecated old font command `\string#1' used.\MessageBreak
    1678 You should note, that since 1994 LaTeX2e provides a\MessageBreak
    1679 new font selection scheme called NFSS2 with several\MessageBreak
    1680 new, combinable font commands. This \jsc@clsname\MessageBreak
    1681 class has defined the old font commands like\MessageBreak
    1682 `\string#1' only for compatibility%
    1683 }%
    1684 \global\@jsc@warnoldfontcmdfalse
    1685 \fi\fi
    1686 }
\mc
\gt
\rm
\sf
\tt
    フォントファミリを変更します。
                                           59
```
1687 \jsc@DeclareOldFontCommand{\mc}{\normalfont\mcfamily}{\mathmc} 1688 \jsc@DeclareOldFontCommand{\gt}{\normalfont\gtfamily}{\mathgt} 1689\jsc@DeclareOldFontCommand{\rm}{\normalfont\rmfamily}{\mathrm} 1690 \jsc@DeclareOldFontCommand{\sf}{\normalfont\sffamily}{\mathsf} 1691\jsc@DeclareOldFontCommand{\tt}{\normalfont\ttfamily}{\mathtt}

- \bf ボールドシリーズにします。通常のミーディアムシリーズに戻すコマンドは \mdseries です。 1692 \jsc@DeclareOldFontCommand{\bf}{\normalfont\bfseries}{\mathbf}
- \it フォントシェイプを変えるコマンドです。斜体とスモールキャップスは数式中では何もしま
- \sl せん(警告メッセージを出力します)。通常のアップライト体に戻すコマンドは \upshape
- \sc です。 1693\jsc@DeclareOldFontCommand{\it}{\normalfont\itshape}{\mathit} 1694\jsc@DeclareOldFontCommand{\sl}{\normalfont\slshape}{\@nomath\sl} 1695\isc@DeclareOldFontCommand{\sc}{\normalfont\scshape}{\@nomath\sc}
- \cal 数式モード以外では何もしません(警告を出します)。
- \mit 1696 \DeclareRobustCommand\*{\cal}{\@fontswitch\relax\mathcal} 1697 \DeclareRobustCommand\*{\mit}{\@fontswitch\relax\mathnormal}

## 10 相互参照

#### 10.1 目次の類

\section コマンドは .toc ファイルに次のような行を出力します。

```
\contentsline{section}{タイトル}{ページ}
```
たとえば \section に見出し番号が付く場合,上の「タイトル」は

\numberline{番号}{見出し}

となります。この「番号」は \thesection コマンドで生成された見出し番号です。 figure 環境の \caption コマンドは .lof ファイルに次のような行を出力します。

\contentsline{figure}{\numberline{番号}{キャプション}{ページ}

この「番号」は \thefigure コマンドで生成された図番号です。

table 環境も同様です。

\contentsline{...} は \10... というコマンドを実行するので、あらかじめ \l@chapter,\l@section,\l@figure などを定義しておかなければなりません。これ らの多くは \@dottedtocline コマンドを使って定義します。これは

\@dottedtocline{レベル}{インデント}{幅}{タイトル}{ページ}

という書式です。

レベル この値が tocdepth 以下のときだけ出力されます。\chapter はレベル 0,\section はレベル 1,等々です。

インデント 左側の字下げ量です。

幅 「タイトル」に \numberline コマンドが含まれる場合,節番号が入る箱の幅です。

\@pnumwidth ページ番号の入る箱の幅です。

\@tocrmarg 右マージンです。\@tocrmarg ≥ \@pnumwidth とします。

\@dotsep 点の間隔です(単位 mu)。

\c@tocdepth 目次ページに出力する見出しレベルです。元は article で 3, その他で 2 でしたが, ここ では一つずつ減らしています。 1698 \newcommand\@pnumwidth{1.55em}

> 1699 \newcommand\@tocrmarg{2.55em} 1700 \newcommand\@dotsep{4.5} 1701 %<!book>\setcounter{tocdepth}{2} 1702 %<br/>book>\setcounter{tocdepth}{1}

#### ■目次

\tableofcontents 目次を生成します。

```
\jsc@tocl@width [2013-12-30] \prechaptername などから見積もった目次のラベルの長さです。(by ts)
                1703 \newdimen\jsc@tocl@width
                1704 \newcommand{\tableofcontents}{%
                1705 %<*book>
                1706 \settowidth\jsc@tocl@width{\headfont\prechaptername\postchaptername}%
                1707 \settowidth\@tempdima{\headfont\appendixname}%
                1708 \ifdim\jsc@tocl@width<\@tempdima \setlength\jsc@tocl@width{\@tempdima}\fi
                1709 \ifdim\jsc@tocl@width<2\zw \divide\jsc@tocl@width by 2 \advance\jsc@tocl@width 1\zw\fi
                1710 \if@twocolumn
                1711 \@restonecoltrue\onecolumn
                1712 \else
                1713 \@restonecolfalse
                1714 \fi
                1715 \chapter*{\contentsname}%
                1716 \@mkboth{\contentsname}{}%
                1717 %</book>
                1718 %<*!book>
                1719 \settowidth\jsc@tocl@width{\headfont\presectionname\postsectionname}%
                1720 \settowidth\@tempdima{\headfont\appendixname}%
                1721 \ifdim\jsc@tocl@width<\@tempdima\relax\setlength\jsc@tocl@width{\@tempdima}\fi
                1722 \ifdim\jsc@tocl@width<2\zw \divide\jsc@tocl@width by 2 \advance\jsc@tocl@width 1\zw\fi
                1723 \section*{\contentsname}%
                1724 \@mkboth{\contentsname}{\contentsname}%
                1725 %</!book>
                1726 \@starttoc{toc}%
```

```
1727 %<book> \if@restonecol\twocolumn\fi
          1728 }
  \l@part 部の目次です。
          1729 \newcommand*{\l@part}[2]{%
          1730 \ifnum \c@tocdepth >-2\relax
          1731 %<!book> \addpenalty\@secpenalty
          1732 %<book>
\addpenalty{-\@highpenalty}%
          1733 \addvspace{2.25em \@plus\jsc@mpt}%
          1734 \begingroup
          1735 \parindent \z@
          1736 % \@pnumwidth should be \@tocrmarg
          1737 % \rightskip \@pnumwidth
          1738 \rightskip \@tocrmarg
          1739 \parfillskip -\rightskip
          1740 {\leavevmode
          1741 \large \headfont
          1742 \setlength\@lnumwidth{4\zw}%
          1743 #1\hfil \hb@xt@\@pnumwidth{\hss #2}}\par
          1744 \nobreak
          1745 %<br />book> \global\@nobreaktrue
          1746 %<book> \everypar{\global\@nobreakfalse\everypar{}}%
          1747 \endgroup
          1748 \fi}
\l@chapter 章の目次です。\@lnumwidth を 4.683\zw に増やしました。
            [2013-12-30] \@lnumwidth を \jsc@tocl@width から決めるようにしてみました。(by
          ts)
          1749 %<*book>
          1750 \newcommand*{\l@chapter}[2]{%
          1751 \ifnum \c@tocdepth >\m@ne
          1752 \addpenalty{-\@highpenalty}%
          1753 \addvspace{1.0em \@plus\jsc@mpt}
          1754 % \vskip 1.0em \@plus\p@ % book.cls では↑がこうなっている
          1755 \begingroup
          1756 \parindent\z@
          1757 % \rightskip\@pnumwidth
          1758 \rightskip\@tocrmarg
          1759 \parfillskip-\rightskip
          1760 \leavevmode\headfont
          1761 % \if@english\setlength\@lnumwidth{5.5em}\else\setlength\@lnumwidth{4.683\zw}\fi
          1762 \setlength\@lnumwidth{\jsc@tocl@width}\advance\@lnumwidth 2.683\zw
          1763 \advance\leftskip\@lnumwidth \hskip-\leftskip
          1764 #1\nobreak\hfil\nobreak\hbox to\@pnumwidth{\hss#2}\par
          1765 \penalty\@highpenalty
          1766 \endgroup
          1767 \fi}
          1768 %</book>
```

```
\l@section 節の目次です。
                1769 %<*!book>
                1770 \newcommand*{\l@section}[2]{%
                1771 \ifnum \c@tocdepth >\z@
                1772 \addpenalty{\@secpenalty}%
                1773 \addvspace{1.0em \@plus\jsc@mpt}%
                1774 \begingroup
                1775 \parindent\z@
                1776 % \rightskip\@pnumwidth
                1777 \rightskip\@tocrmarg
                1778 \parfillskip-\rightskip
                1779 \leavevmode\headfont
                1780 %\setlength\@lnumwidth{4\zw}% 元 1.5em [2003-03-02]
                1781 \setlength\@lnumwidth{\jsc@tocl@width}\advance\@lnumwidth 2\zw
                1782 \advance\leftskip\@lnumwidth \hskip-\leftskip
                1783 #1\nobreak\hfil\nobreak\hbox to\@pnumwidth{\hss#2}\par
                1784 \endgroup
                1785 \fi}
                1786 %</!book>
                  インデントと幅はそれぞれ 1.5em,2.3em でしたが,1\zw,3.683\zw に変えました。
                1787 % <br />book> % \newcommand*{\l@section}{\@dottedtocline{1}{1\zw}{3.683\zw}}
                  [2013-12-30] 上のインデントは \jsc@tocl@width から決めるようにしました。(by ts)
  \l@subsection
さらに下位レベルの目次項目の体裁です。あまり使ったことがありませんので,要修正かも
\l@subsubsection
   \l@paragraph
\l@subparagraph
                しれません。
                  [2013-12-30] ここも \jsc@tocl@width から決めるようにしてみました。(by ts)
                1788 %<*!book>
                1789 % \newcommand*{\l@subsection} {\@dottedtocline{2}{1.5em}{2.3em}}
                1790 % \newcommand*{\l@subsubsection}{\@dottedtocline{3}{3.8em}{3.2em}}
                1791 % \newcommand*{\l@paragraph} {\@dottedtocline{4}{7.0em}{4.1em}}
                1792 % \newcommand*{\l@subparagraph} {\@dottedtocline{5}{10em}{5em}}
                1793 %
                1794 % \newcommand*{\l@subsection} {\@dottedtocline{2}{1\zw}{3\zw}}
                1795 % \newcommand*{\l@subsubsection}{\@dottedtocline{3}{2\zw}{3\zw}}
                1796 % \newcommand*{\l@paragraph} {\@dottedtocline{4}{3\zw}{3\zw}}
                1797 % \newcommand*{\l@subparagraph} {\@dottedtocline{5}{4\zw}{3\zw}}
                1798 %
                1799 \newcommand*{\l@subsection}{%
                1800 \@tempdima\jsc@tocl@width \advance\@tempdima -1\zw
                1801 \@dottedtocline{2}{\@tempdima}{3\zw}}
                1802 \newcommand*{\l@subsubsection}{%
                1803 \@tempdima\jsc@tocl@width \advance\@tempdima 0\zw
                1804 \@dottedtocline{3}{\@tempdima}{4\zw}}
                1805 \newcommand*{\l@paragraph}{%
                1806 \@tempdima\jsc@tocl@width \advance\@tempdima 1\zw
                1807 \@dottedtocline{4}{\@tempdima}{5\zw}}
                1808 \newcommand*{\l@subparagraph}{%
```

```
1809 \@tempdima\jsc@tocl@width \advance\@tempdima 2\zw
               1810 \@dottedtocline{5}{\@tempdima}{6\zw}}
               1811 %</!book>
               1812 %<*book>
               1813 % \newcommand*{\l@subsection} {\@dottedtocline{2}{3.8em}{3.2em}}
               1814 % \newcommand*{\l@subsubsection}{\@dottedtocline{3}{7.0em}{4.1em}}
               1815 % \newcommand*{\l@paragraph} {\@dottedtocline{4}{10em}{5em}}
               1816 % \newcommand*{\l@subparagraph} {\@dottedtocline{5}{12em}{6em}}
               1817 \newcommand*{\l@section}{%
               1818 \@tempdima\jsc@tocl@width \advance\@tempdima -1\zw
               1819 \@dottedtocline{1}{\@tempdima}{3.683\zw}}
               1820 \newcommand*{\l@subsection}{%
               1821 \@tempdima\jsc@tocl@width \advance\@tempdima 2.683\zw
               1822 \@dottedtocline{2}{\@tempdima}{3.5\zw}}
               1823 \newcommand*{\l@subsubsection}{%
               1824 \@tempdima\jsc@tocl@width \advance\@tempdima 6.183\zw
               1825 \@dottedtocline{3}{\@tempdima}{4.5\zw}}
               1826 \newcommand*{\l@paragraph}{%
               1827 \@tempdima\jsc@tocl@width \advance\@tempdima 10.683\zw
               1828 \@dottedtocline{4}{\@tempdima}{5.5\zw}}
               1829 \newcommand*{\l@subparagraph}{%
               1830 \@tempdima\jsc@tocl@width \advance\@tempdima 16.183\zw
               1831 \@dottedtocline{5}{\@tempdima}{6.5\zw}}
               1832 %</book>
   \numberline
欧文版 LATEX では \numberline{...} は幅 \@tempdima の箱に左詰めで出力する命令で
   \@lnumwidth
すが,アスキー版では \@tempdima の代わりに \@lnumwidth という変数で幅を決めるよう
               に再定義しています。後続文字が全角か半角かでスペースが変わらないように \hspace を
               入れておきました。
               1833 \newdimen\@lnumwidth
               1834 \def\numberline#1{\hb@xt@\@lnumwidth{#1\hfil}\hspace{0pt}}
\@dottedtocline LATEX 本体(ltsect.dtx 参照)での定義と同じですが,\@tempdima を \@lnumwidth に
               変えています。
               1835 \def\@dottedtocline#1#2#3#4#5{\ifnum #1>\c@tocdepth \else
               1836 \vskip \z@ \@plus.2\jsc@mpt
               1837 {\leftskip #2\relax \rightskip \@tocrmarg \parfillskip -\rightskip
               1838 \parindent #2\relax\@afterindenttrue
               1839 \interlinepenalty\@M
               1840 \leavevmode
               1841 \@lnumwidth #3\relax
               1842 \advance\leftskip \@lnumwidth \null\nobreak\hskip -\leftskip
               1843 {#4}\nobreak
               1844 \leaders\hbox{$\m@th \mkern \@dotsep mu\hbox{.}\mkern \@dotsep
               1845 mu$}\hfill \nobreak\hb@xt@\@pnumwidth{%
               1846 \hfil\normalfont \normalcolor #5}\par}\fi}
```
■図目次と表目次

```
\listoffigures 図目次を出力します。
               1847 \newcommand{\listoffigures}{%
               1848 %<*book>
               1849 \if@twocolumn\@restonecoltrue\onecolumn
               1850 \else\@restonecolfalse\fi
               1851 \chapter*{\listfigurename}%
               1852 \@mkboth{\listfigurename}{}%
               1853 %</book>
               1854 %<*!book>
               1855 \section*{\listfigurename}%
               1856 \@mkboth{\listfigurename}{\listfigurename}%
               1857 %</!book>
               1858 \@starttoc{lof}%
               1859 %<book> \if@restonecol\twocolumn\fi
               1860 }
    \l@figure 図目次の項目を出力します。
               1861 \newcommand*{\l@figure}{\@dottedtocline{1}{1\zw}{3.683\zw}}
 \listoftables 表目次を出力します。
               1862 \newcommand{\listoftables}{%
               1863 %<*book>
               1864 \if@twocolumn\@restonecoltrue\onecolumn
               1865 \else\@restonecolfalse\fi
               1866 \chapter*{\listtablename}%
               1867 \@mkboth{\listtablename}{}%
               1868 %</book>
               1869 %<*!book>
               1870 \section*{\listtablename}%
               1871 \@mkboth{\listtablename}{\listtablename}%
               1872 %</!book>
               1873 \@starttoc{lot}%
               1874 %<book> \if@restonecol\twocolumn\fi
               1875 }
     \l@table 表目次は図目次と同じです。
               1876 \let\l@table\l@figure
               10.2 参考文献
   \bibindent オープンスタイルの参考文献で使うインデント幅です。元は 1.5em でした。
               1877 \newdimen\bibindent
               1878 \setlength\bibindent{2\zw}
```
thebibliography 参考文献リストを出力します。 [2016-07-16] LATEX 2.09 で使われていたフォントコマンドの警告を,文献スタイル(.bst) ではよく \bf がいまだに用いられることが多いため,thebibliography 環境内では例外的 に出さないようにしました。

```
1879 \newenvironment{thebibliography}[1]{%
             1880 \global\@jsc@warnoldfontcmdexceptiontrue
             1881 \global\let\presectionname\relax
             1882 \global\let\postsectionname\relax
             1883 %<article|jspf> \section*{\refname}\@mkboth{\refname}{\refname}%
             1884 %<*kiyou>
             1885 \vspace{1.5\baselineskip}
             1886 \subsubsection*{\refname}\@mkboth{\refname}{\refname}%
             1887 \vspace{0.5\baselineskip}
             1888 %</kiyou>
             1889 %<br/>book> \chapter*{\bibname}\@mkboth{\bibname}{}%
             1890 %<br/>book> \addcontentsline{toc}{chapter}{\bibname}%
             1891 \list{\@biblabel{\@arabic\c@enumiv}}%
             1892 {\settowidth\labelwidth{\@biblabel{#1}}%
             1893 \leftmargin\labelwidth
             1894 \advance\leftmargin\labelsep
             1895 \@openbib@code
             1896 \usecounter{enumiv}%
             1897 \let\p@enumiv\@empty
             1898 \renewcommand\theenumiv{\@arabic\c@enumiv}}%
             1899 %<kiyou> \small
             1900 \sloppy
             1901 \clubpenalty4000
             1902 \@clubpenalty\clubpenalty
             1903 \widowpenalty4000%
             1904 \sfcode \.\@m}
             1905 {\def\@noitemerr
             1906 {\@latex@warning{Empty `thebibliography' environment}}%
             1907 \endlist
             1908 \global\@jsc@warnoldfontcmdexceptionfalse}
    \newblock \newblock はデフォルトでは小さなスペースを生成します。
             1909 \newcommand{\newblock}{\hskip .11em\@plus.33em\@minus.07em}
\@openbib@code \@openbib@code はデフォルトでは何もしません。この定義は openbib オプションによっ
             て変更されます。
             1910 \let\@openbib@code\@empty
   \@biblabel \bibitem[...] のラベルを作ります。ltbibl.dtx の定義の半角 | を全角 [] に変え, 余
             分なスペースが入らないように \inhibitglue ではさみました。とりあえずコメントアウ
             トしておきますので,必要に応じて生かしてください。
             1911 % \def\@biblabel#1{\inhibitglue[#1]\inhibitglue}
       \cite
文献の番号を出力する部分は ltbibl.dtx で定義されていますが,コンマとかっこを和文
      \@cite
フォントにするには次のようにします。とりあえずコメントアウトしておきましたので,必
      \@citex
要に応じて生かしてください。かっこの前後に入るグルーを \inhibitglue で取っていま
             すので,オリジナル同様,Knuth~\cite{knu} のように半角空白で囲んでください。
             1912 % \def\@citex[#1]#2{\leavevmode
```

```
66
```

```
1913 % \let\@citea\@empty
1914 % \@cite{\@for\@citeb:=#2\do
1915 % {\@citea\def\@citea{,\inhibitglue\penalty\@m\ }%
1916 % \edef\@citeb{\expandafter\@firstofone\@citeb\@empty}%
1917 % \if@filesw\immediate\write\@auxout{\string\citation{\@citeb}}\fi
1918 % \@ifundefined{b@\@citeb}{\mbox{\normalfont\bfseries ?}%
1919 % \G@refundefinedtrue
1920 % \@latex@warning
1921 % {Citation `\@citeb' on page \thepage \space undefined}}
1922 % {\@cite@ofmt{\csname b@\@citeb\endcsname}}}}{#1}}
1923 % \def\@cite#1#2{\inhibitglue[{#1\if@tempswa ,#2\fi}]\inhibitglue}
 引用番号を上ツキの 1)のようなスタイルにするには次のようにします。\cite の先頭に
\unskip を付けて先行のスペース(~ も)を帳消しにしています。
```

```
1924 % \DeclareRobustCommand\cite{\unskip
```

```
1925 % \@ifnextchar [{\@tempswatrue\@citex}{\@tempswafalse\@citex[]}}
```
- 1926 % \def\@cite#1#2{\$^{\hbox{\scriptsize{#1\if@tempswa
- 1927 %, \inhibitglue\ #2\fi}) }}\$}

## 10.3 索引

```
theindex 2〜3 段組の索引を作成します。最後が偶数ページのときにマージンがずれる現象を直しまし
        た(Thanks: 藤村さん)。
        1928 \newenvironment{theindex}{% 索引を 3 段組で出力する環境
        1929 \if@twocolumn
        1930 \onecolumn\@restonecolfalse
        1931 \else
        1932 \clearpage\@restonecoltrue
        1933 \fi
        1934 \columnseprule.4pt \columnsep 2\zw
        1935 \ifx\multicols\@undefined
        1936 %<br/>book> \twocolumn[\@makeschapterhead{\indexname}%
        1937 %<br/>book> \addcontentsline{toc}{chapter}{\indexname}] %
        1938 %<!book> \def\presectionname{}\def\postsectionname{}%
        1939 %<!book> \twocolumn[\section*{\indexname}]%
        1940 \text{le}1941 \ifdim\textwidth<\fullwidth
        1942 \setlength{\evensidemargin}{\oddsidemargin}
        1943 \setlength{\textwidth}{\fullwidth}
        1944 \setlength{\linewidth}{\fullwidth}
        1945 %<book> \begin{multicols}{3}[\chapter*{\indexname}%
        1946 %<br/>book> \addcontentsline{toc}{chapter}{\indexname}] %
        1947%<!book> \def\presectionname{}\def\postsectionname{}%
        1948 %<!book> \begin{multicols}{3}[\section*{\indexname}]%
        1949 \else
        1950 %<book> \begin{multicols}{2}[\chapter*{\indexname}%
        1951 %<br/>book> \addcontentsline{toc}{chapter}{\indexname}] %
        1952 %<!book> \def\presectionname{}\def\postsectionname{}%
```

```
1953 %<!book> \begin{multicols}{2}[\section*{\indexname}]%
           1954 \fi
           1955 \overrightarrow{fi}1956 %<br/>book> \@mkboth{\indexname}{}%
           1957 %<!book> \@mkboth{\indexname}{\indexname}%
           1958 \plainifnotempty % \thispagestyle{plain}
           1959 \parindent\z@
           1960 \parskip\z@ \@plus .3\jsc@mpt\relax
           1961 \let\item\@idxitem
           1962 \raggedright
           1963 \footnotesize\narrowbaselines
           1964 }{
           1965 \ifx\multicols\@undefined
           1966 \if@restonecol\onecolumn\fi
           1967 \else
           1968 \end{multicols}
           1969 \{f_i\}1970 \clearpage
           1971 }
  \@idxitem
索引項目の字下げ幅です。\@idxitem は \item の項目の字下げ幅です。
  \subitem
1972 \newcommand{\@idxitem}{\par\hangindent 4\zw} % 元 40pt
\subsubitem
           1973 \newcommand{\subitem}{\@idxitem \hspace*{2\zw}} % 元 20pt
           1974 \newcommand{\subsubitem}{\@idxitem \hspace*{3\zw}} % 元 30pt
\indexspace 索引で先頭文字ごとのブロックの間に入るスペースです。
           1975 \newcommand{\indexspace}{\par \vskip 10\jsc@mpt \@plus5\jsc@mpt \@minus3\jsc@mpt\relax}
  \seename
索引の \see,\seealso コマンドで出力されるものです。デフォルトはそれぞれ see,see also
 \alsoname
           という英語ですが,ここではとりあえず両方とも「→」に変えました。⇒($\Rightarrow$)
           などでもいいでしょう。
           1976 \newcommand\seename{\if@english see\else \rightarrow \fi}
           1977 \newcommand\alsoname{\if@english see also\else \rightarrow \fi}
```
## 10.4 脚注

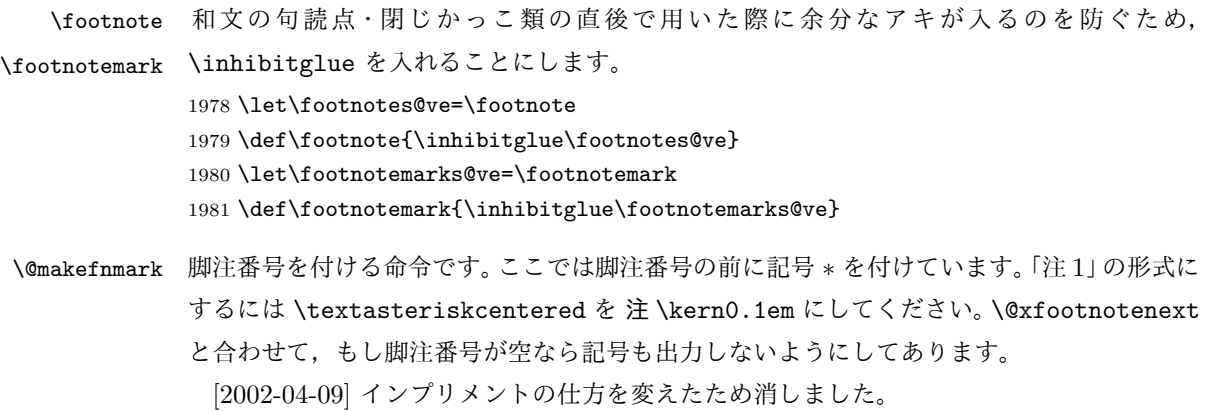

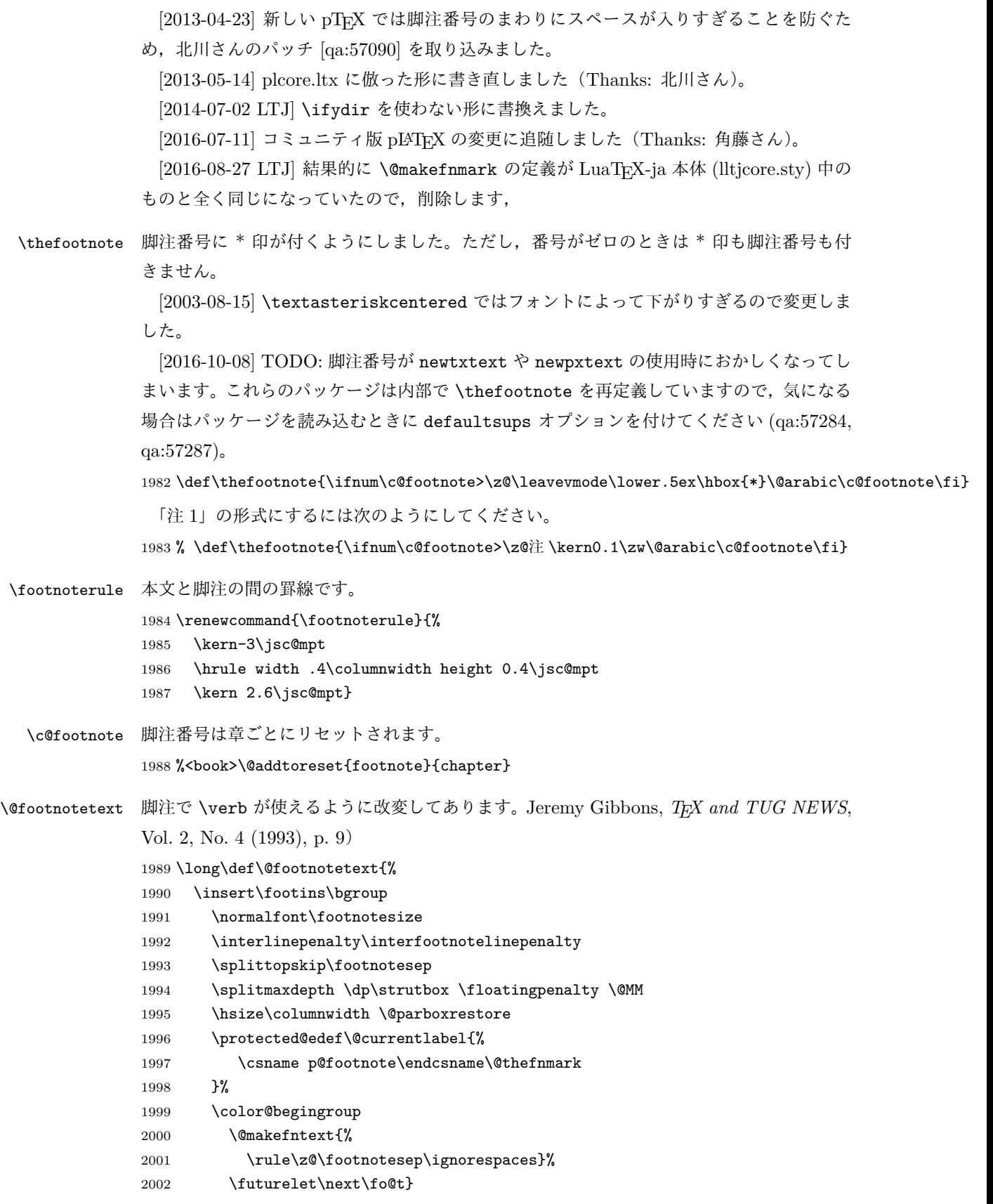

```
2003 \def\fo@t{\ifcat\bgroup\noexpand\next \let\next\f@@t
             2004 2004 2004 2005 2004 2004
             2005 \def\f@@t{\bgroup\aftergroup\@foot\let\next}
             2006 \def\f@t#1{#1\@foot}
             2007\def\@foot{\@finalstrut\strutbox\color@endgroup\egroup}
  \@makefntext 実際に脚注を出力する命令です。\@makefnmark は脚注の番号を出力する命令です。ここで
             は脚注が左端から一定距離に来るようにしてあります。
             2008 \newcommand\@makefntext[1]{%
             2009 \advance\leftskip 3\zw
             2010 \parindent 1\zw
             2011 \noindent
             2012 \llap{\@makefnmark\hskip0.3\zw}#1}
\@xfootnotenext 最初の \footnotetext{...} は番号が付きません。著者の所属などを脚注の欄に書くとき
             に便利です。
              すでに \footnote を使った後なら \footnotetext[0]{...} とすれば番号を付けない
             脚注になります。ただし,この場合は脚注番号がリセットされてしまうので,工夫が必要
             です。
               [2002-04-09] インプリメントの仕方を変えたため消しました。
             2013 % \def\@xfootnotenext[#1]{%
             2014 % \begingroup
             2015 % \ifnum#1>\z@
             2016 % \csname c@\@mpfn\endcsname #1\relax
             2017 % \unrestored@protected@xdef\@thefnmark{\thempfn}%
             2018 % \else
             2019 % \unrestored@protected@xdef\@thefnmark{}%
             2020 \% \fi
             2021 % \endgroup
             2022 % \@footnotetext}
```
# 11 段落の頭へのグルー挿入禁止

段落頭のかぎかっこなどを見かけ 1 字半下げから全角 1 字下げに直します。

[2012-04-24 LTJ] LuaTEX-ja では JFM に段落開始時の括弧類の字下げ幅をコントロー ルする機能がありますが, \item 直後ではラベル用のボックスが段落先頭になるため,うま く働きませんでした。形を変えて復活させます。

```
\item 命令の直後です。
```

```
2023 \protected\def\@inhibitglue{\directlua{luatexja.jfmglue.create_beginpar_node()}}
2024 \def\@item[#1]{%
```

```
2025 \if@noparitem
2026 \@donoparitem
2027 \else
2028 \if@inlabel
2029 \indent \par
```

```
2030 \fi
2031 \ifhmode
2032 \unskip\unskip \par
2033 \fi
2034 \if@newlist
2035 \if@nobreak
2036 \@nbitem
2037 \else
2038 \addpenalty\@beginparpenalty
2039 \addvspace\@topsep
2040 \addvspace{-\parskip}%
2041 \fi
2042 \else
2043 \addpenalty\@itempenalty
2044 \addvspace\itemsep
2045 \fi
2046 \global\@inlabeltrue
2047 \fi
2048 \everypar{%
2049 \@minipagefalse
2050 \global\@newlistfalse
2051 \qquad \texttt{\{if@inlabel}\label{fig:2051}2052 \global\@inlabelfalse
2053 {\setbox\z@\lastbox
2054 \ifvoid\z@
2055 \kern-\itemindent
2056 \fi}%
2057 \box\@labels
2058 \penalty\z@
2059 \fi
2060 \if@nobreak
2061 \@nobreakfalse
2062 \clubpenalty \@M
2063 \else
2064 \clubpenalty \@clubpenalty
2065 \everypar{}%
2066 \fi\@inhibitglue}%
2067 \if@noitemarg
2068 \@noitemargfalse
2069 \if@nmbrlist
2070 \refstepcounter\@listctr
2071 \fi
2072 \fi
2073 \sbox\@tempboxa{\makelabel{#1}}%
2074 \global\setbox\@labels\hbox{%
2075 \unhbox\@labels
2076 \hskip \itemindent
2077 \hskip -\labelwidth
2078 \hskip -\labelsep
```

```
2079 \ifdim \wd\@tempboxa >\labelwidth
2080 \box\@tempboxa
2081 \else
2082 \hbox to\labelwidth {\unhbox\@tempboxa}%
2083 \fi
2084 \hskip \labelsep}%
2085 \ignorespaces}
```
\@gnewline についてはちょっと複雑な心境です。もともとの pLATFX 2.6 は段落の頭にグ ルーが入る方で統一されていました。しかし \\ の直後にはグルーが入らず, 不統一でした。 そこで \\ の直後にもグルーを入れるように直していただいた経緯があります。しかし、こ こでは逆にグルーを入れない方で統一したいので,また元に戻してしまいました。

しかし単に戻すだけでも駄目みたいなので,ここでも最後にグルーを消しておきます。

[2016-12-05 LTJ] 本家 [2016-11-29], lltjcore.sty での変更に追従させます.

```
2086 \def\@gnewline #1{%
```

```
2087 \ifvmode
2088 \@nolnerr
2089 \else
2090 %<article|book> \unskip \reserved@e {\reserved@f#1}\nobreak \hfil \break \hskip\z@
2091 %<jspf|kiyou> \unskip \reserved@e {\reserved@f#1}\nobreak \hfil \break \null
2092 \inhibitglue \ignorespaces
2093 \fi}
```
## 12 いろいろなロゴ

LATEX 関連のロゴを作り直します。

[2016-07-14] ロゴの定義は jslogo パッケージに移転しました。後方互換のため, jsclasses ではデフォルトでこれを読み込みます。

nojslogo オプションが指定されている場合は読み込みません。

[2016-07-21 LTJ] jsclasses と LuaTFX-ja の更新タイミングが一致しない可能性を考慮 し、jslogo パッケージが存在しない場合は旧来の定義をそのまま使うことにしました。

```
2094 \IfFileExists{jslogo.sty}{}{\@jslogofalse}%
```
2095 \if@jslogo

```
2096 \RequirePackage{jslogo}
2097 \def\ 小{\jslg@small}
2098 \def\ 上小{\jslg@uppersmall}
2099 \else
```
以下は jslogo パッケージがない場合の定義です。

\ 小 文字を小さめに出したり上寄りに小さめに出したりする命令です。

```
\ 上小
2100 \def\ 小#1{\hbox{$\m@th$%
```
2101 \csname S@\f@size\endcsname

```
2102 \fontsize\sf@size\z@
```

```
2103 \math@fontsfalse\selectfont
```

```
2104 #1}}
```
```
2105 \def\ \pm h#1{{\sbox\z@ T\vbox to\ht0{\ \h{#1}\vss}}}
 \TeX
これらは ltlogos.dtx で定義されていますが,Times や Helvetica でも見栄えがするよう
\LaTeX
に若干変更しました。
        [2003-06-12] Palatino も加えました(要調整)。
       2106 \def\cmrTeX{%
       2107 \ifdim \fontdimen\@ne\font >\z@
       2108 T\kern-.25em\lower.5ex\hbox{E}\kern-.125emX\@
       2109 \else
       2110 T\kern-.1667em\lower.5ex\hbox{E}\kern-.125emX\@
       2111 \fi}
       2112 \def\cmrLaTeX{%
       2113 \ifdim \fontdimen\@ne\font >\z@
       2114 L\kern-.32em\ 上小{A}\kern-.22em\cmrTeX
       2115 \else
       2116 L\kern-.36em\ 上小{A}\kern-.15em\cmrTeX
       2117 \fi}
       2118 \def\sfTeX{T\kern-.1em\lower.4ex\hbox{E}\kern-.07emX\@}
       2119 \def\sfLaTeX{L\kern-.25em\ 上小{A}\kern-.08em\sfTeX}
       2120 \def\ptmTeX{%
       2121 \ifdim \fontdimen\@ne\font >\z@
       2122 T\kern-.12em\lower.37ex\hbox{E}\kern-.02emX\@
       2123 \else
       2124 T\kern-.07em\lower.37ex\hbox{E}\kern-.05emX\@
       2125 \fi}
       2126 \def\ptmLaTeX{%
       2127 \ifdim \fontdimen\@ne\font >\z@
       2128 L\kern-.2em\ 上小{A}\kern-.1em\ptmTeX
       2129 \else
       2130 L\kern-.3em\ 上小{A}\kern-.1em\ptmTeX
       2131 \fi}
       2132 \def\pncTeX{%
       2133 \ifdim \fontdimen\@ne\font >\z@
       2134 T\kern-.2em\lower.5ex\hbox{E}\kern-.08emX\@
       2135 \else
       2136 T\kern-.13em\lower.5ex\hbox{E}\kern-.13emX\@
       2137 \fi}
       2138 \def\pncLaTeX{%
       2139 \ifdim \fontdimen\@ne\font >\z@
       2140 L\kern-.3em\ 上小{A}\kern-.1em\pncTeX
       2141 \else
       2142 L\kern-.3em\ 上小{A}\kern-.1em\pncTeX
       2143 \fi}
       2144 \def\pplTeX{%
       2145 \ifdim \fontdimen\@ne\font >\z@
       2146 T\kern-.17em\lower.32ex\hbox{E}\kern-.15emX\@
       2147 \else
       2148 T\kern-.12em\lower.34ex\hbox{E}\kern-.1emX\@
```

```
2149 \fi}
2150 \def\pplLaTeX{%
2151 \ifdim \fontdimen\@ne\font >\z@
2152 L\kern-.27em\ 上小{A}\kern-.12em\pplTeX
2153 \else
2154 L\kern-.3em\ 上小{A}\kern-.15em\pplTeX
2155 \fi}
2156 \def\ugmTeX{%
2157 \ifdim \fontdimen\@ne\font >\z@
2158 T\kern-.1em\lower.32ex\hbox{E}\kern-.06emX\@
2159 \else
2160 T\kern-.12em\lower.34ex\hbox{E}\kern-.1emX\@
2161 \fi}
2162 \def\ugmLaTeX{%
2163 \ifdim \fontdimen\@ne\font >\z@
2164 L\kern-.2em\ 上小{A}\kern-.13em\ugmTeX
2165 \else
2166 L\kern-.3em\ 上小{A}\kern-.13em\ugmTeX
2167 \fi}
2168 \DeclareRobustCommand{\TeX}{%
2169 \def\@tempa{cmr}%
2170 \ifx\f@family\@tempa\cmrTeX
2171 \else
2172 \def\@tempa{ptm}%
2173 \ifx\f@family\@tempa\ptmTeX
2174 \else
2175 \def\@tempa{txr}%
2176 \ifx\f@family\@tempa\ptmTeX
2177 \else
2178 \def\@tempa{pnc}%
2179 \ifx\f@family\@tempa\pncTeX
2180 \else
2181 \def\@tempa{ppl}%
2182 \ifx\f@family\@tempa\pplTeX
2183 \else
2184 \def\@tempa{ugm}%
2185 \ifx\f@family\@tempa\ugmTeX
2186 \else\sfTeX
2187 \setminusfi
2188 \overline{ifi}2189 \fi
2190 \overline{12}2191 \fi
2192 \fi}
2193
2194 \DeclareRobustCommand{\LaTeX}{%
2195 \def\@tempa{cmr}%
2196 \ifx\f@family\@tempa\cmrLaTeX
2197 \else
```

```
2198 \def\@tempa{ptm}%
        2199 \ifx\f@family\@tempa\ptmLaTeX
        2200 \else
        2201 \def\@tempa{txr}%
        2202 \ifx\f@family\@tempa\ptmLaTeX
        2203 \else
        2204 \def\@tempa{pnc}%
        2205 \ifx\f@family\@tempa\pncLaTeX
        2206 \else
        2207 \def\@tempa{ppl}%
        2208 \ifx\f@family\@tempa\pplLaTeX
        2209 \text{le}2210 \def\@tempa{ugm}%
        2211 \ifx\f@family\@tempa\ugmLaTeX
        2212 \else\sfLaTeX
        2213 \setminusfi
        2214 \setminusfi
        2215 \setminusfi
        2216 \fi
        2217 \fi
        2218 \fi}
\LaTeXe \LaTeXe コマンドの \mbox{\m@th ... で始まる新しい定義では直後の和文との間に
        xkanjiskip が入りません。また, mathptmx パッケージなどと併用すると,最後の \varepsilon が下
        がりすぎてしまいます。そのため,ちょっと手を加えました。
        2219 \DeclareRobustCommand{\LaTeXe}{$\mbox{%
        2220 \if b\expandafter\@car\f@series\@nil\boldmath\fi
        2221 \LaTeX\kern.15em2\raisebox{-.37ex}{$\textstyle\varepsilon$}}$}
  \pTeX pTEX, pLATEX 2_{\varepsilon}のロゴを出す命令です。
\pLaTeX
2222 \def\pTeX{p\kern-.05em\TeX}
\pLaTeXe
        2223 \def\pLaTeX{p\LaTeX}
        2224 \def\pLaTeXe{p\LaTeXe}
\AmSTeX amstex.sty で定義されています。
        2225 \def\AmSTeX{\protect\AmS-\protect\TeX{}}
```
\BibTeX これらは doc.dtx から取ったものです。ただし,\BibTeX だけはちょっと修正しました。

```
\SliTeX
2226 % \@ifundefined{BibTeX}
```
2227 % {\def\BibTeX{{\rmfamily B\kern-.05em%

```
2228 % \textsc{i\kern-.025em b}\kern-.08em%
```
2229 % T\kern-.1667em\lower.7ex\hbox{E}\kern-.125emX}}}{}

2230 \DeclareRobustCommand{\BibTeX}{B\kern-.05em\ 小{I\kern-.025em B}%

2231 \ifx\f@family\cmr\kern-.08em\else\kern-.15em\fi\TeX}

2232 \DeclareRobustCommand{\SliTeX}{%

```
2233 S\kern-.06emL\kern-.18em\ 上小{I}\kern -.03em\TeX}
```
jslogo パッケージがない場合の定義はここで終わりです。  $2234$  \fi

## 13 初期設定

## ■いろいろな語

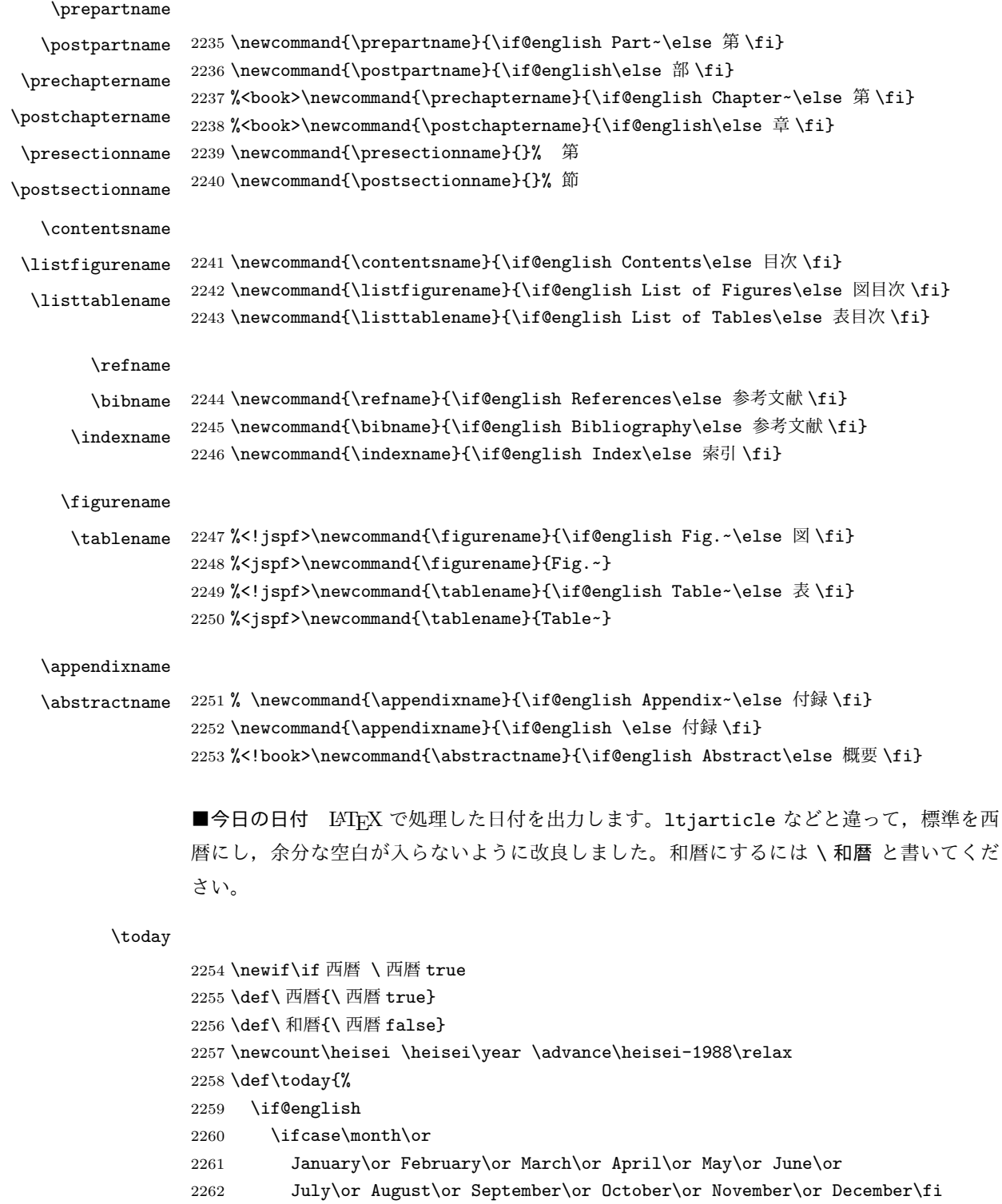

```
2263 \space\number\day, \number\year
2264 \else
2265 \if 西暦
2266 \number\year 年
2267 \number\month 月
2268 \lambday and \lambday \exists2269 \else
2270 平成 \number\heisei 年
2271 \number\month 月
2272 \number\day \Box2273 \fi
2274 \fi}
```

```
■ハイフネーション例外 TFX のハイフネーションルールの補足です (ペンディング:
eng-lish)
```
 \hyphenation{ado-be post-script ghost-script phe-nom-e-no-log-i-cal man-uscript}

## ■ページ設定 ページ設定の初期化です。

```
2276 %<article|kiyou>\if@slide \pagestyle{empty} \else \pagestyle{plain} \fi
2277 %<book>\if@report \pagestyle{plain} \else \pagestyle{headings} \fi
2278 %<jspf>\pagestyle{headings}
2279 \pagenumbering{arabic}
2280 \if@twocolumn
2281 \twocolumn
2282 \sloppy
2283 \flushbottom
2284 \else
2285 \onecolumn
2286 \raggedbottom
2287 \fi
2288 \if@slide
2289 \quad \verb|\remewcommand\kanjifamily default{{\footnotesize\small\{ytdefault}\}}2290 \renewcommand\familydefault{\sfdefault}
2291 \raggedright
2292 \ltj@setpar@global
2293 \ltjsetxkanjiskip0.1em\relax
2294 \overline{ifi}
```
以上です。